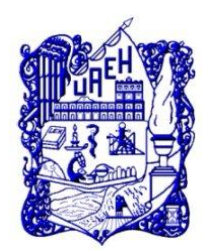

# **UNIVERSIDAD AUTÓNOMA DEL**

## **ESTADO DE HIDALGO**

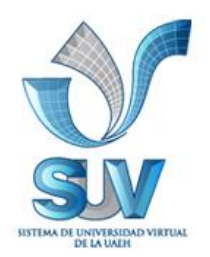

**INSTITUTO DE CIENCIAS BÁSICAS E INGENIERÍA**

**SISTEMA DE UNIVERSIDAD VIRTUAL**

**"***Propuesta del curso virtual: JCLIC: Una Ventana Hacia la Innovación Educativa, Unidad 1 Y 2 para educación continua para modalidades alternativas a la presencial del SUV de la UAEH***"**

Trabajo terminal de carácter profesional para obtener el Diploma de:

#### **ESPECIALIDAD EN TECNOLOGÍA EDUCATIVA**

Presenta:

### **VIVIANA LOAIZA DE LA CRUZ**

Asesor del Trabajo Terminal

**M.TE Silvia Mireya Hernández Hermosillo.**

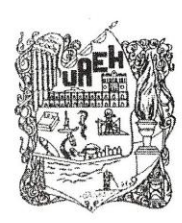

#### UNIVERSIDAD AUTÓNOMA DEL ESTADO DE HIDALGO

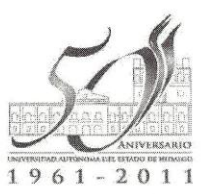

SISTEMA DE UNIVERSIDAD VIRTUAL

#### Lic. VIVIANA LOAIZA DE LA CRUZ Candidata a Especialista en Tecnología Educativa. PRESENTE:

Por este conducto le comunico el jurado que le fue asignado a su Proyecto Terminal de Carácter Profesional denominado: "JCLIC", con el cual obtendrá el Diploma de Especialista en Tecnología Educativa y que después de revisarlo, han decidido autorizar la impresión del mismo, hechas las correcciones que fueron acordadas.

A continuación se anotan las firmas de conformidad de los integrantes del jurado

PRESIDENTE: M.T.I. EDGAR OLGUÍN GUZMÁN

**PRIMER VOCAL:** M.C.E. CATALINA POLO JIMÉNEZ

**SECRETARIO:** E.T.E. MARIBEL ANGELES GUZMÁN.

SUPLENTE1: MTRO. CIRO SAMPERIO LE VINSÓN.

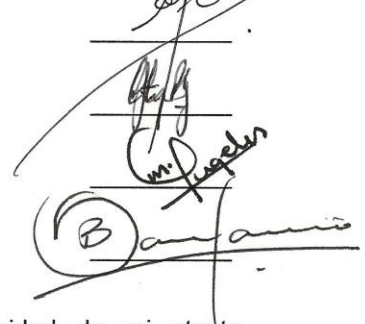

Sin otro asunto en particular, reitero a usted la seguridad de mi atenta consideración.

ATENTAMENTE "AMOR, ORDEN Y PROGRESO" Pachuca, Hgo., a 08 de Noviembre de 2011.

Mtra. Cătalina Polo Jiménez. Coordinadora de la Especialidad en Tecnología Educativa.

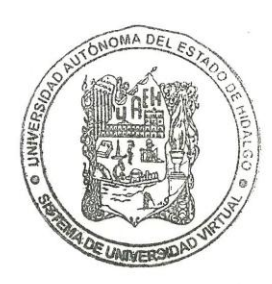

Carr. Pachuca - Actopan, Km. 4.5, C.P.42039, Pachuca Hgo. SUV, "Torres de Rectoria" edificio "B" Tel. 017717172000 Ext. 5600

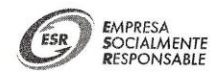

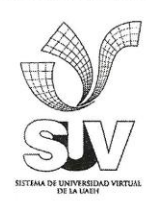

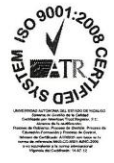

#### Agradecimientos

Cuando pienso en la palabra agradecimiento, por mi mente pasan muchos nombres, ya que he tenido la suerte de contar con el apoyo, la amistad, el ánimo y la compañía de muchas personas a lo largo de este camino, unas están aquí conmigo, otras ya no y muchas otras están lejos, pero las llevo muy dentro de mi corazón, así que si importar donde se encuentren quiero darles las gracias por formar parte de mi vida y por todas sus bendiciones.

Mamá, nunca me he equivocado cuando digo que eres la mejor madre del mundo y sabes que te agradezco por todo tu esfuerzo, dedicación y porque jamás me has dejado sola, sin importar lugar ni circunstancias, te quiero mucho.

Papá, ocupas un lugar muy especial en mi corazón y este logro lo quiero compartir contigo, gracias por ser mi papá y por creer en mí.

Tía Lucí, muchas gracias porque siempre estás ahí, aconsejándome y apoyándome, en especial cuando mi mamá está lejos, se que doy mucha lata pero sé qué después de mi mamá, tú eres la persona que me ayuda cubrir su ausencia, mil gracias.

A la mejor hermana, porque me has apoyado desde el principio y siempre estas lista para escucharme, se que a veces es difícil escuchar todas mis locuras y aunque parece que no te pongo mucha atención cuando me regañas o me aconsejas, ha sido todo lo contrario, muchas gracias.

A mis dos lindas sobrinas, porque nada se compara con la sonrisa, los juegos y las lecturas que siempre comparten conmigo, las quiero nenas.

A todos mis amigos, sin excluir ninguno, mil gracias por todos los momentos que hemos pasado juntos y porque han estado conmigo siempre, los quietecito a todos.

Gracias a todos mis profesores de la carrera, de la especialidad y de la vida porque de alguna manera me ayudaron a ser la persona que soy ahora, en especial al Mtro. José de Jesús Martínez Espinosa, ha sido una gran experiencia tenerlo como profesor.

Al más especial de todos, a ti Señor porque hiciste realidad mi sueño, por todo el amor con el que me rodeas y siempre me tienes en tus manos.

#### Viviana

## **INDICE**

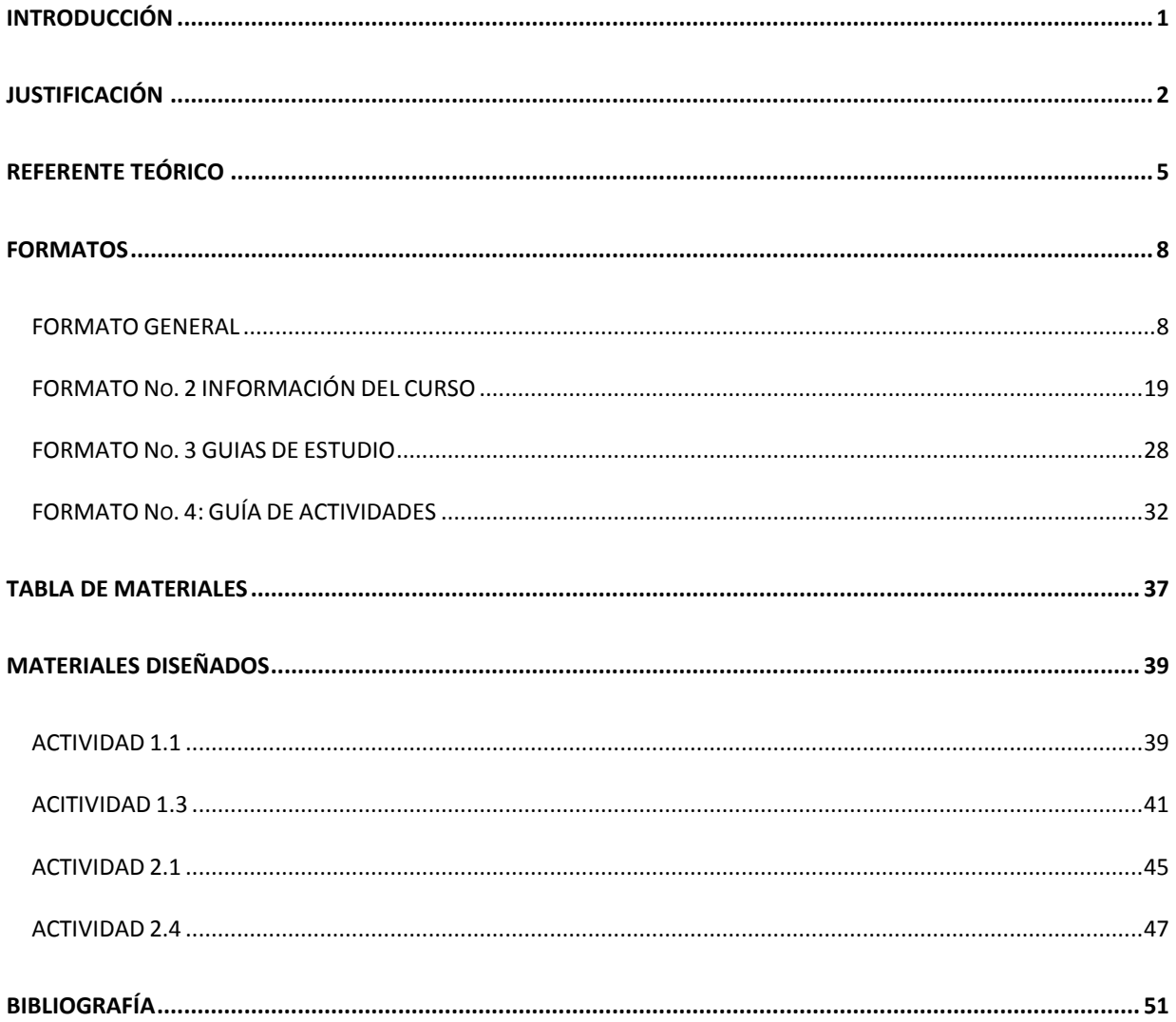

## <span id="page-4-0"></span>**INTRODUCCIÓN**

El presente proyecto se redacta con carácter de Trabajo Profesional, para la obtención del Diploma de la Especialidad en Tecnología Educativa, el cual consiste en la realización de un curso en línea de Jclic, que es una herramienta para la realización de materiales multimedia, en este documento se abarca la unidad 1 y 2 del curso.

Se presenta a continuación la recopilación de datos y características que han sido obtenidas y que permiten marcar las líneas directrices para la ejecución del curso. El proyecto consta de los siguientes documentos:

- Justificación
- Referente Teórico
- Descripción del proyecto
- Guias de Estudio
- Guias de Actividades
- Desarrollo de Materiales

Las primeras unidades abarcan el impacto que tiene los materiales multimedia en la educación y su importancia en la utilización para el desarrollo de habilidades digitales, así también los aspectos técnicos del programa Jclic como su instalación y unión a la red mundial que se ha convertido para trabajar colaborativamente.

#### <span id="page-5-0"></span>**JUSTIFICACIÓN**

El uso de las Tecnologías de la Información y Comunicación (TIC) en la educación ha tenido un gran impacto en la última década, por lo que desarrollar habilidades inherentes al manejo de tales tecnologías resulta necesario para los actores inmersos en el proceso de enseñanza y aprendizaje. Se vive en un mundo en el que diversos enfoques de la educación se mezclan con las TIC para tratar de dar respuesta a las necesidades de una sociedad cambiante marcada por la rápida obsolescencia de ciertos conocimientos.

Se trata de crear nuevas prácticas docentes para alcanzar el ritmo de los jóvenes nacidos en la última década del siglo XX que son la primera generación que se desarrolla y socializada bajo las formas culturales que surgen a partir de las tecnologías digitales, creando nuevos modelos de enseñanza y materiales didácticos tales como la didáctica crítica, matemática educativa, planeación de estrategias de aprendizaje, basadas en contrastación de ejemplos orientados con multimedia. Por lo que, al diseñar la planeación didáctica es conveniente emplear la gran gama de posibilidades que brindan las TIC, para que el alumno desarrolle las competencias necesarias para sobrevivir en el mundo actual, y lo motive a hacer uso de las nuevas tecnologías para su educación, ya que el constante cambio requiere de una formación continua.

En la actualidad existen diversos software educativos que apoyan la práctica educativa, múltiples editoriales manejan cd-rom que incluyen en los libros, pero ¿Qué pasa cuando no se pueden conseguir o utilizar estos materiales? una de las principales

2

razones es el factor monetario el otro es que son actividades que ya vienen preestablecidas y es difícil que se acoplen al objetivo de aprendizaje, en este contexto por lo general es el objetivo de aprendizaje el que se tiene que acomodar al material, lo cual no es recomendable y en la mayoría de los casos se opta por no hacer uso del material que se ofrece.

De esta perspectiva se observa que es primordial capacitar al docente, pues es muy común que las personas que desarrollan esta práctica, no tienen la preparación en didáctica, técnicas pedagógicas, psicología, construcción de material didáctico, etc., ni en la utilización de las TIC, pero siendo un tema muy amplio se enfocará en la utilización de software que les permita crear material didáctico que puedan manejar, modificar y hacer todos los arreglos necesarios para el apoyo en el aprendizaje de los alumnos.

Existen en el mercado programas para poder crear actividades multimedia, pero la mayoría se necesita conocimientos en programación de computadoras para su uso. JCLIC es un software libre que fue creado por Francesc Busquet con la visión de ser una herramienta que permite al docente crear actividades que estén centradas en el objetivo de aprendizaje planteado y ayuden al desarrollo de las habilidades del estudiante.

Actualmente se ha convertido en un trabajo colaborativo mundial con la puesta en marcha del proyecto europeo Teleregions en el que se crea una comunidad global en la que comparten ideas, opiniones, proyectos y materiales, lo cual permite observar el potencial que tiene el internet.

3

El presente proyecto pretende colaborar con la capacitación del docente, lo cual le permitirá hacer uso efectivo de JCLIC, facilitándole su manejo y fácil comprensión.

Para la construcción de la propuesta de curso, se seguirá la siguiente metodología: Elección del curso, Identificación de la propuesta que incluye el acopio de bibliografía que ubique y delimite el campo de acción para dar las bases de la justificación y referente teórico, definir un enfoque metodológico que se base en el trabajo colaborativo, dando la pauta a la realización de una guía didáctica, plantear objetivos, elaboración de temas, desarrollo del contenido y actividades, elaboración de ejercicios de autoevaluación, recopilación de bibliografía de apoyo, así como el diseño de materiales y guía de estudio.

#### <span id="page-8-0"></span>**REFERENTE TEÓRICO**

En una era de avances tecnológicos en la que día a día las personas tienen mayor acceso a ellas, se ha convertido en parte vital su uso cotidiano y por ende en el proceso educativo, debido a esto el incorporarlas a la educación ha sido fundamental para estar a la altura de las expectativas del mundo actual.

Uno de los avances más significativos es la creación de programas que ayudan a que no sea necesario ser programador ni tener un nivel avanzado en conocimientos de computación, ejemplo de ello es la creación de páginas web, originalmente era fundamental aprender el lenguaje de programación de HTML, pero la creación de gestores de contenidos computacionales como el CMS (Content Management System), hacen su creación más accesible, al proveer herramientas simples de fácil manejo para el usuario.

Algo similar sucede con el software educativo, se pueden encontrar actividades prediseñadas pero no se ajustan a los objetivos planteados por el educador, lo cual hace necesario una herramienta que permita al formador ser el creador de sus actividades, ajustándose a sus necesidades.

JCLIC es un proyecto cooperativo de aplicaciones multimedia(Busquets, 2006). Empezó a principios de 1990 cuando se empieza a dar el auge de la Enseñanza Asistida por Computadora y se observa que no hay suficientes programas en español, catalán o en aranés, ya que el desarrollo de estos recursos se realizaba en EUA. Lo cual impulsa en Cataluña la creación del programa "Informática Educativa" el cual promovió la participación de los profesores, dando la pauta a Francesc Busquet la

5

creación de CLIC, una aplicación para el entorno de Windows 3.1, el cual recibió un premio en el año de 1992 y empezó su distribución en el año de 1995.

Con el arribo del internet se crea el portal web [www.xtec.cat](http://www.xtec.cat/) (Xarxa Telemàtica Educativa de Catalunya) y comienza una nueva etapa de CLIC actualizándolo a su versión JCLIC, se le asigna un espacio llamado "El Rincón del CLIC" donde se puede distribuir el software a nivel mundial, los materiales creados por lo profesores se podían compartir con la comunidad global y viendo el impacto que obtuvo y las razones de su creación se deja abierto el código del programa transformándose en "software libre", haciendo posible que surjan reproducciones de JCLIC en otras idiomas.

¿Qué es el software libre? La principal característica es que el código es abierto, público y modificable(Oreja, 2007), lo que brinda a los programadores la oportunidad de ajustar el programa a las necesidades de su comunidad y le da la versatilidad a los profesores de modificar actividades que otros compartieron.

¿Por qué implementar actividades multimedia? La implementación de actividades multimedia tiene repercusiones importantes en la educación orientada hacia el estudiante al hacer su aprendizaje significativo el cual toma en consideración los siguientes aspectos:

*La motivación.-* como el motor del aprendizaje, por lo que debemos implementar lo que motiva a los jóvenes dentro de las aulas, hoy en día están inmersos en la tecnología, una de las herramientas de mayor uso es el internet, al hacer uso del éstos el docente captura su atención y le damos un enfoque diferente al que ellos están acostumbrados, no solo como entretenimiento sino también como una herramienta y fuente de conocimientos.

6

*Estilos de aprendizaje*.- en una clase presencial se enfrentan a una comunidad heterogénea, es complicado tratar de responder a las necesidades individuales de 30 a 40 alumnos, sin embargo los materiales educativos digitales y la educación a distancia on-line son una ayuda para hacer frente a ésta diversidad de necesidades.

*Autonomía en el aprendizaje*.- debido al constante cambio en la tecnología y otros ámbitos hoy en día la formación continua da una tendencia a implementar y desarrollar en el estudiante la autonomía en el aprendizaje el cual no solo favorece a un aprendizaje inmediato sino que desarrolla las estrategias de aprendizaje que permiten que cada estudiante tenga la alternativa de planificar y ejecutar su propio estilo de aprendizaje y tenga los recursos necesarios para continuar aprendiendo.

Por lo que la *formación del personal docente en el uso de las TIC*, se convierte en una prioridad no solo para la institución educativa sino es un compromiso del profesor hacia su profesión, y capacitarlos implica más que enseñarles cómo manejarlas, más bien es como aplicarlas en la práctica educativa.

## <span id="page-11-0"></span>**FORMATOS**

### <span id="page-11-1"></span>**FORMATO GENERAL**

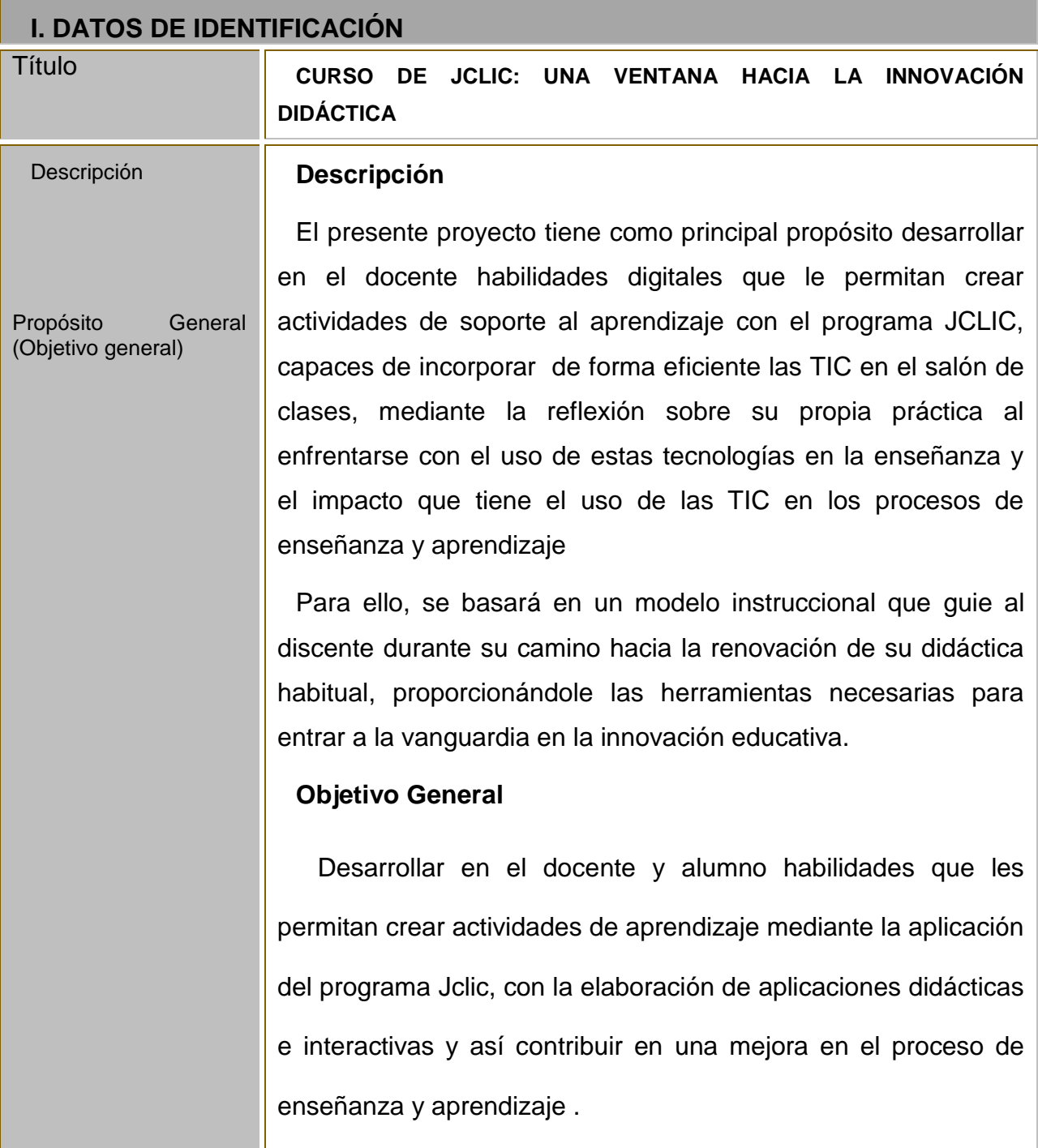

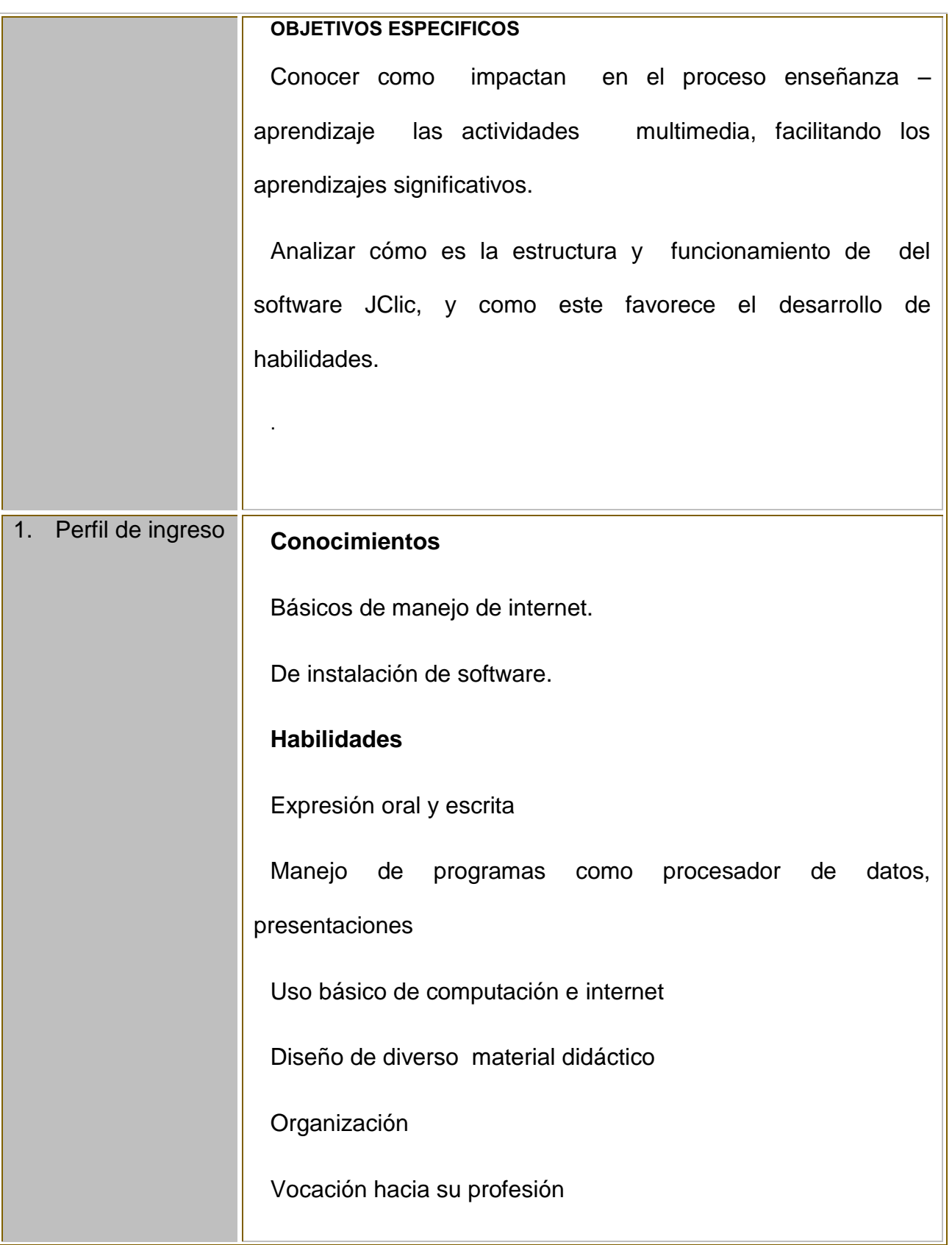

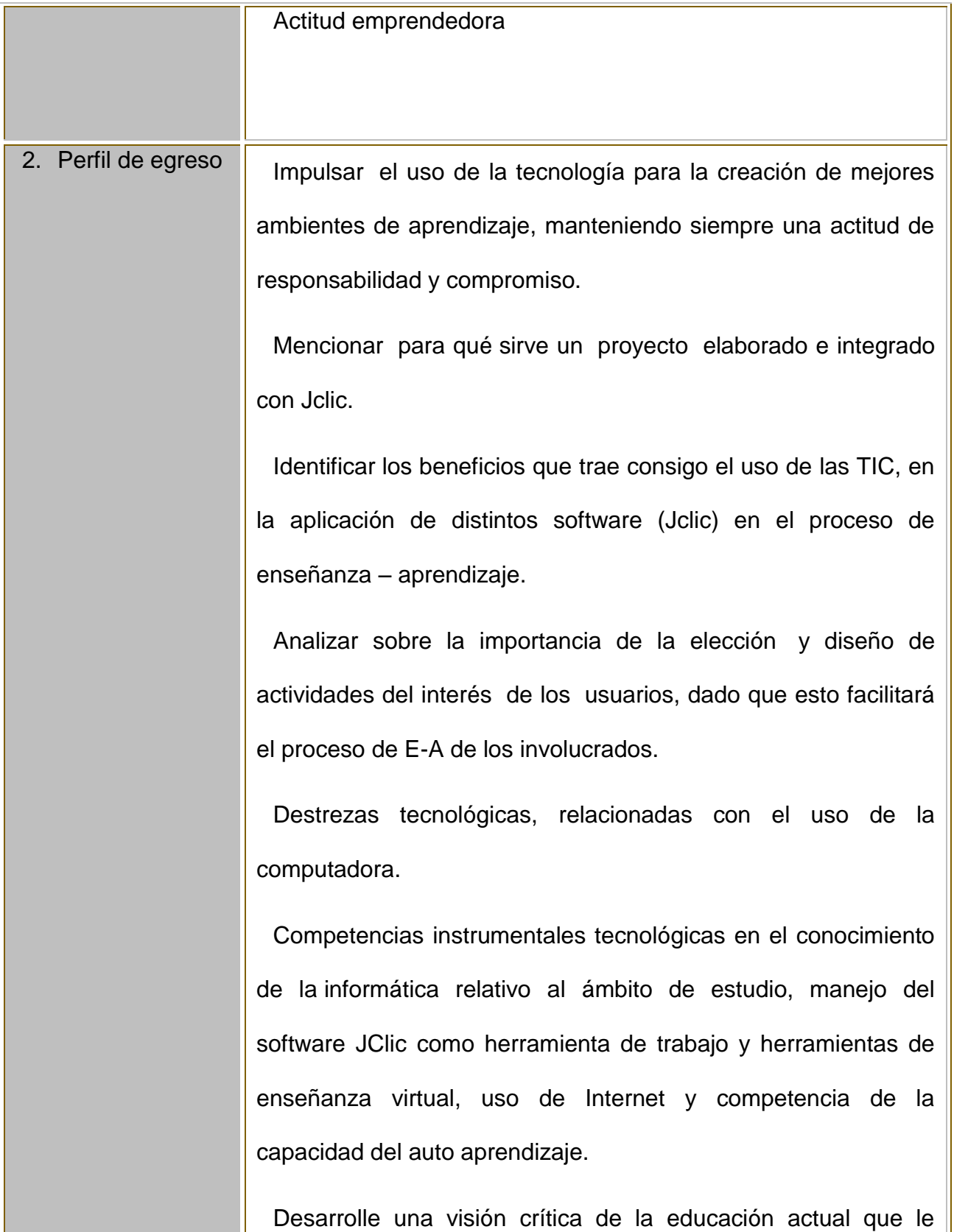

 $\mathsf{I}$ 

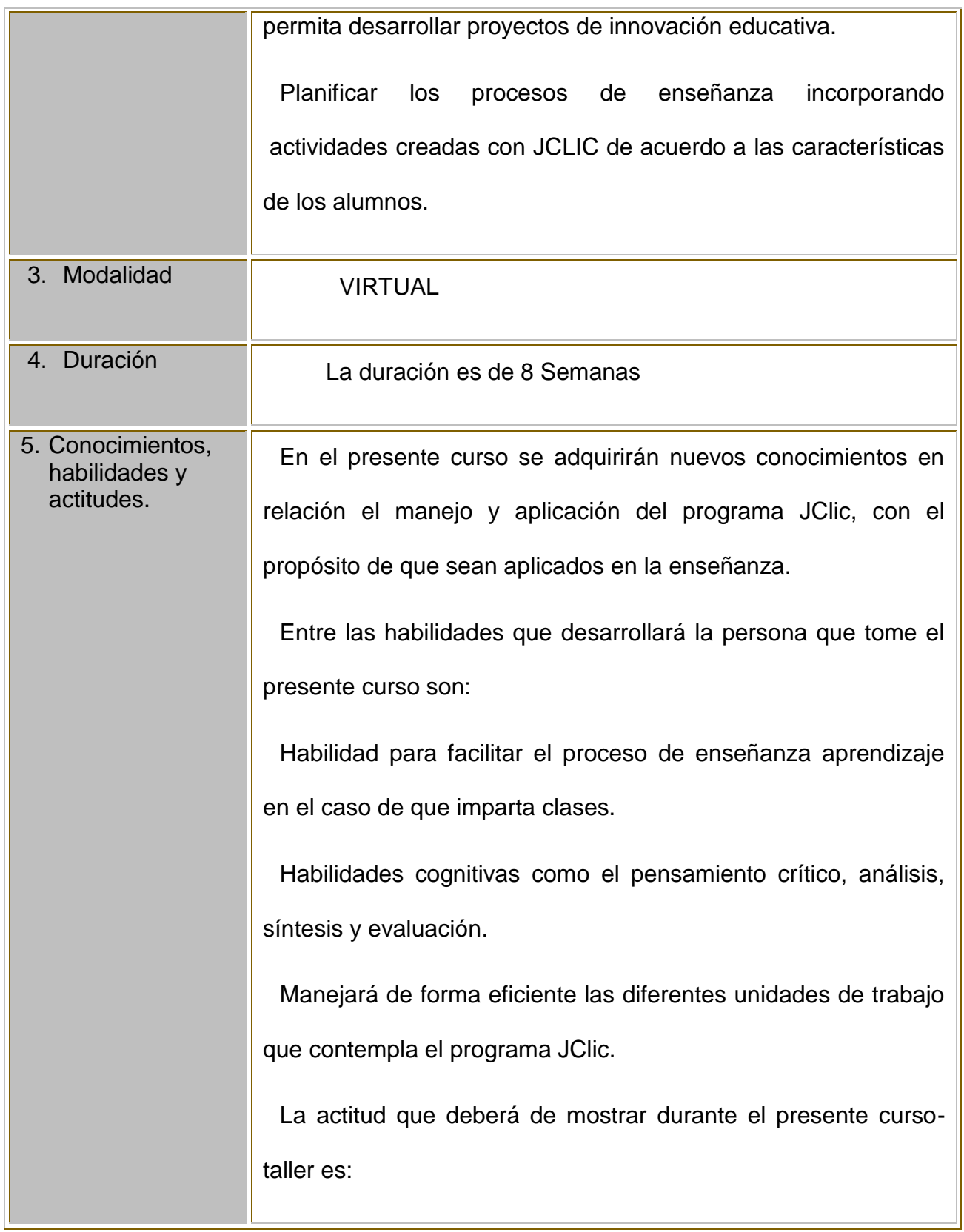

Trabajar de manera colaborativa.

Tener una actitud positiva y dispuesta a aprender nuevos conocimientos que se ofrecen en el curso-taller.

Mostrar una actitud de responsabilidad, honestidad y compromiso durante cada una de las sesiones que dure el curso-taller.

Ser tolerante y mantener una actitud de respeto a los comentarios y aportaciones de los compañeros.

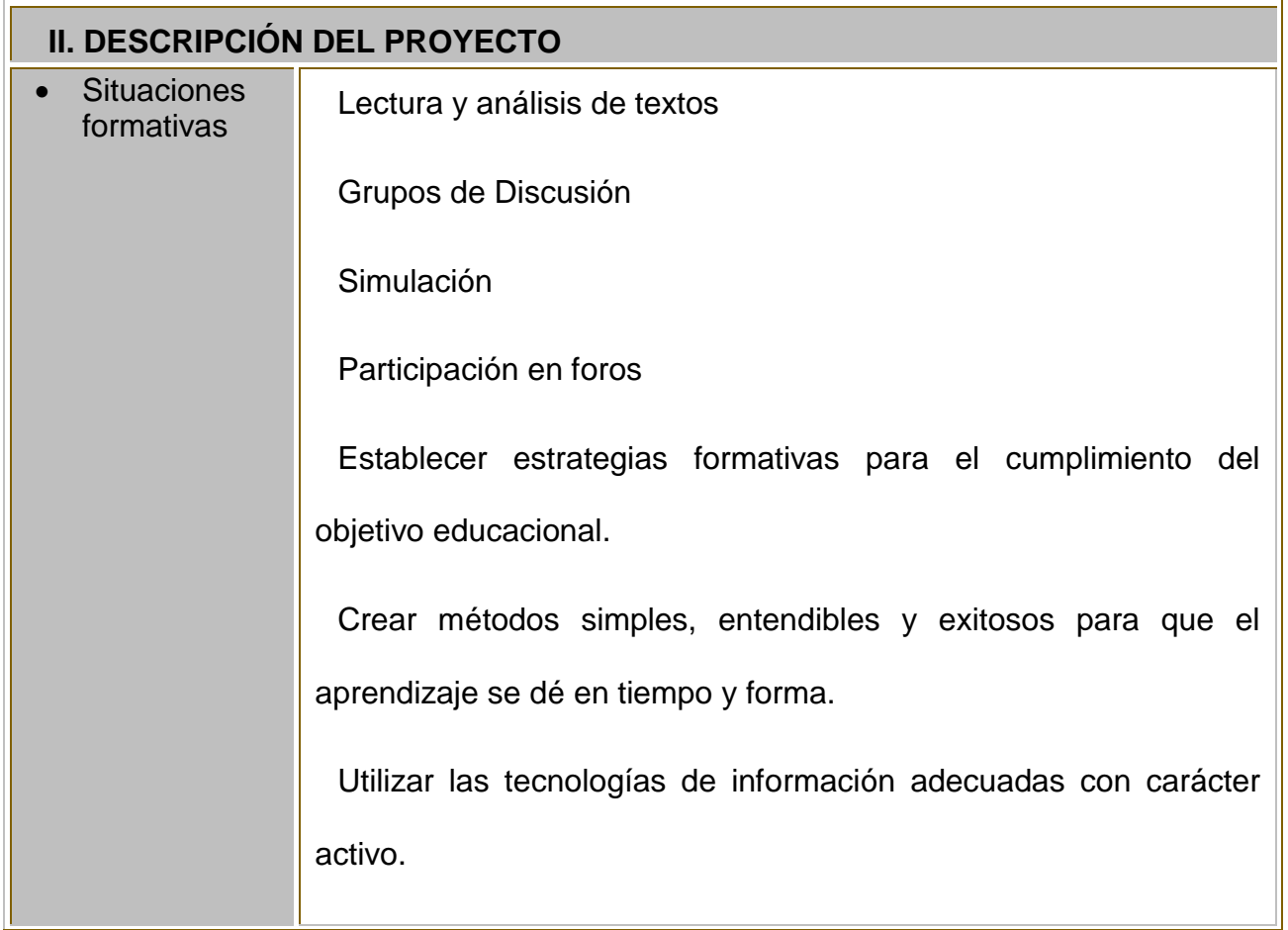

No saturar de información.

Sistemas de tutoría efectiva.

Comunicación y motivación.

Aprovechando las posibilidades comunicativas y de acceso a la información que nos ofrece el Internet y los distintos software , y en el marco de la innovación educativa El presente curso-taller tiene como propósito que los maestros y personas involucradas en el ámbito educativo aprovechen las ventajas que proporcionan las TIC al aplicarlas en los procesos de enseñanza aprendizaje, sobretodo en el uso o manejo del software JClic el cual facilita la creación de materiales educativos digitales, creando una variedad de actividades que facilitan el aprendizaje en los alumnos de manera creativa, activa, constructivista y autónoma entre las que encontramos: actividades de texto (respuesta escrita, completar textos, rellenar agujeros, ordenar elementos y identificar elementos), otras actividades (identificación, exploración y paneles de información), así como construir y publicar proyectos.

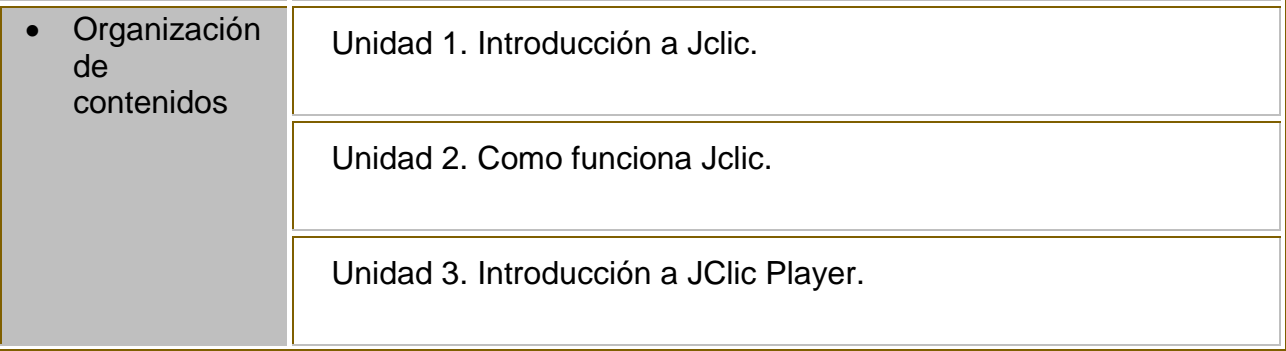

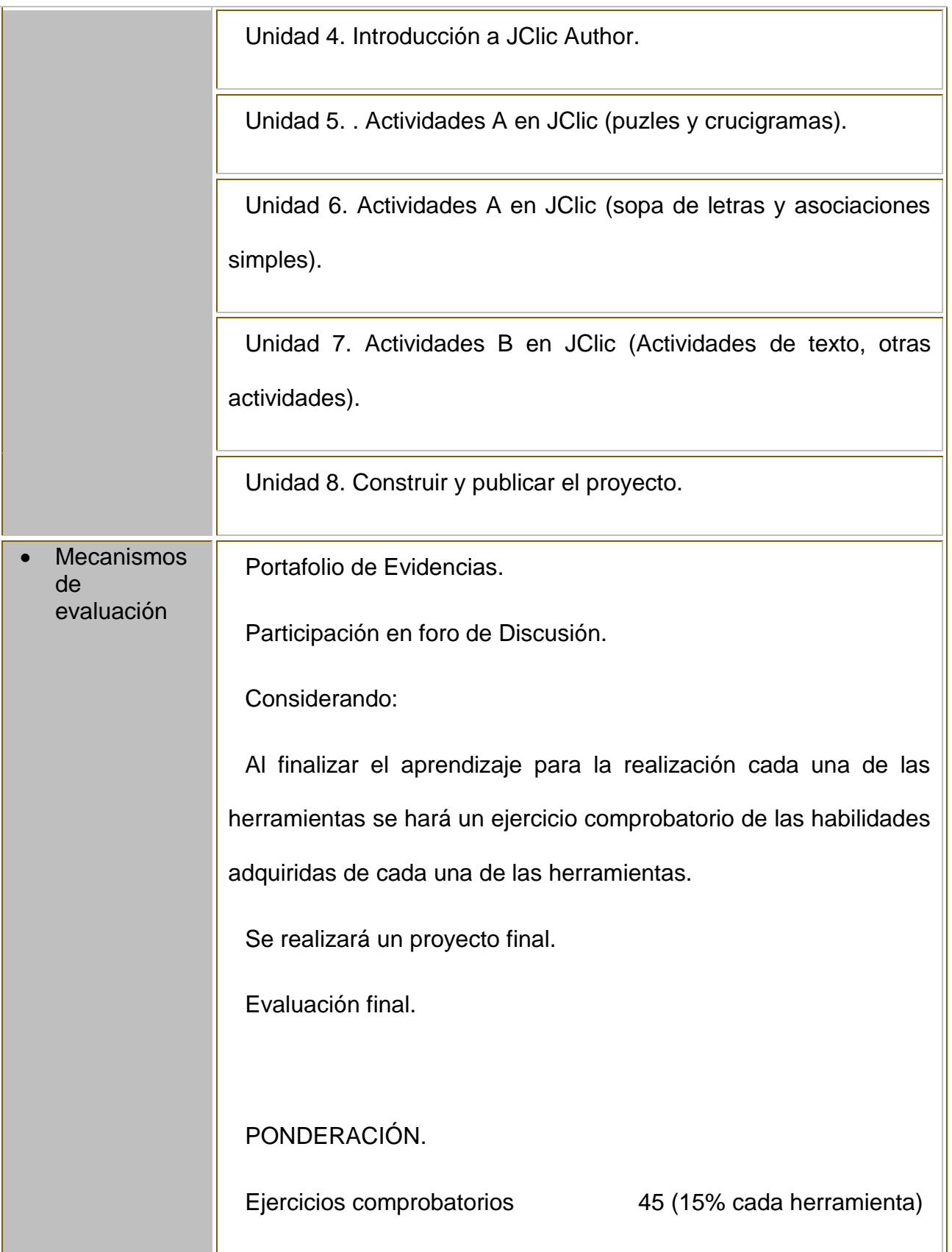

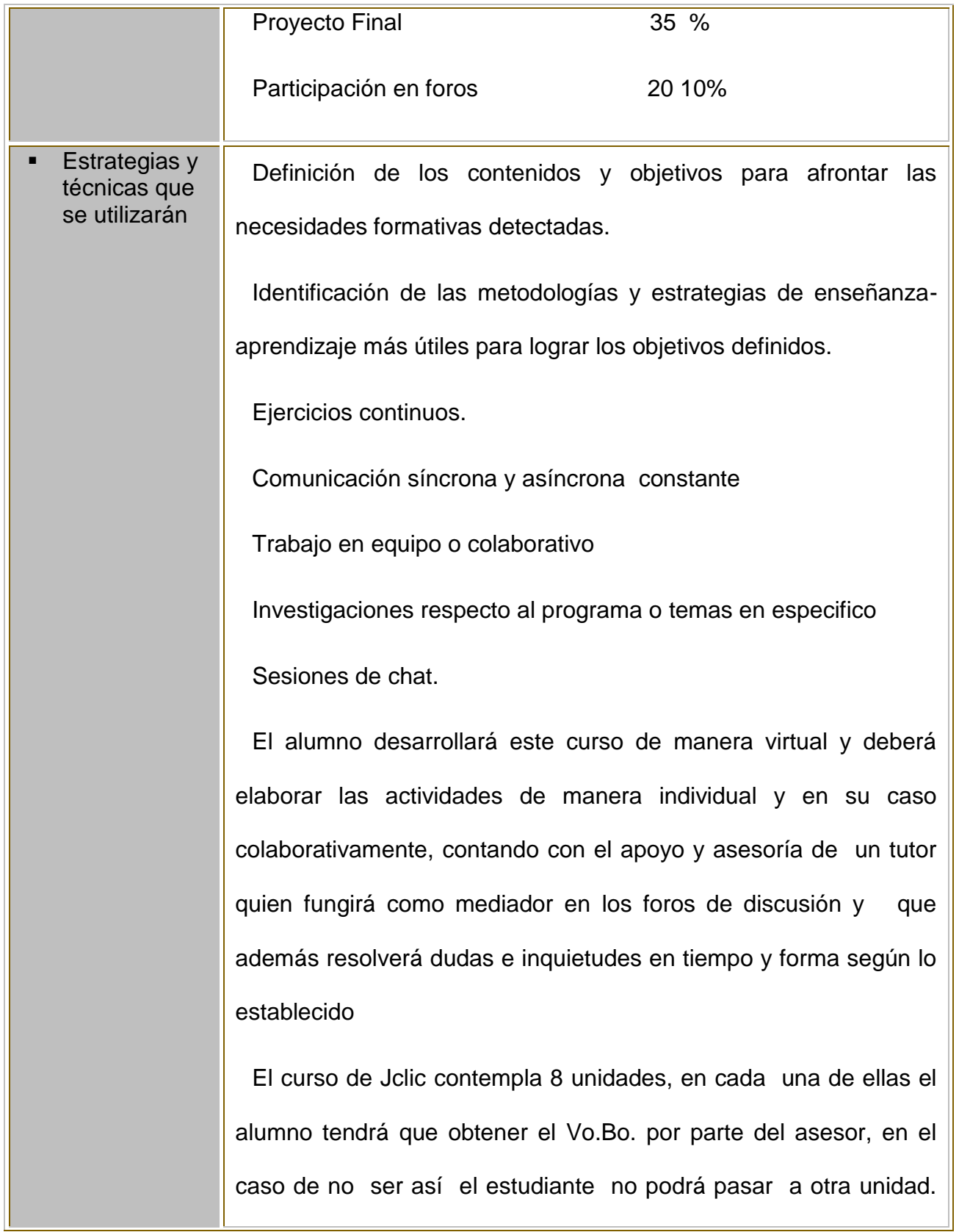

a sa Ti

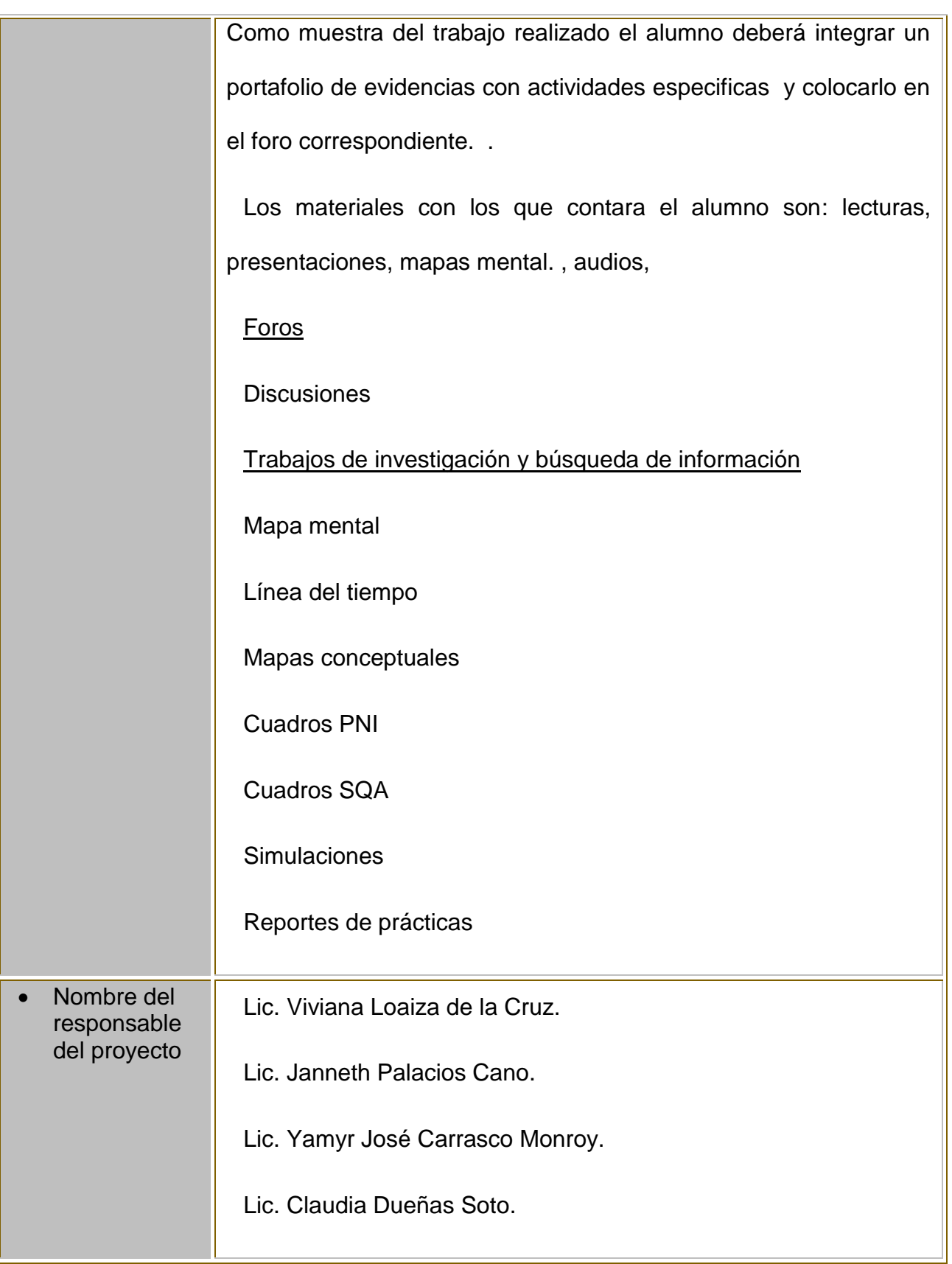

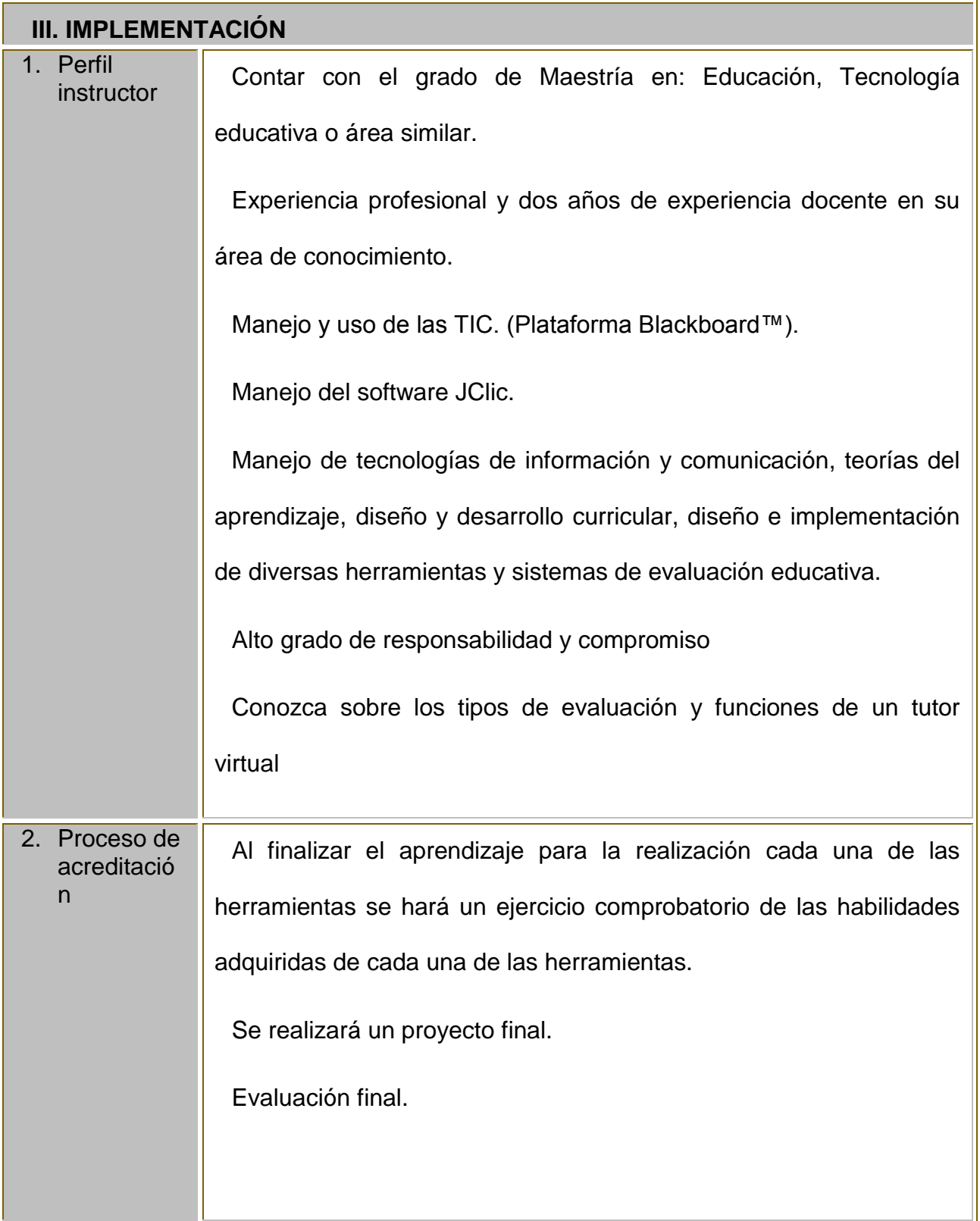

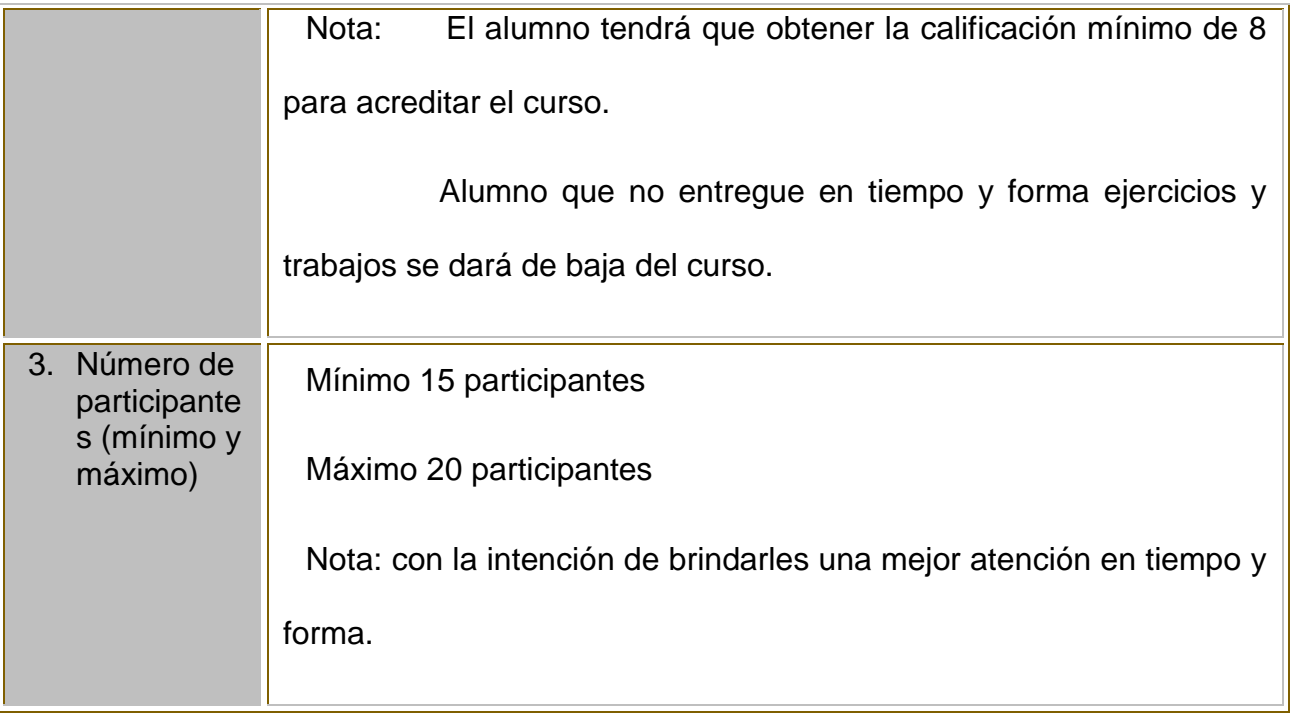

## <span id="page-22-0"></span>**FORMATO No. 2 INFORMACIÓN DEL CURSO**

INSTRUCCIONES: Llenar con letra Arial No. 11, justificado, en mayúsculas y minúsculas color negro.

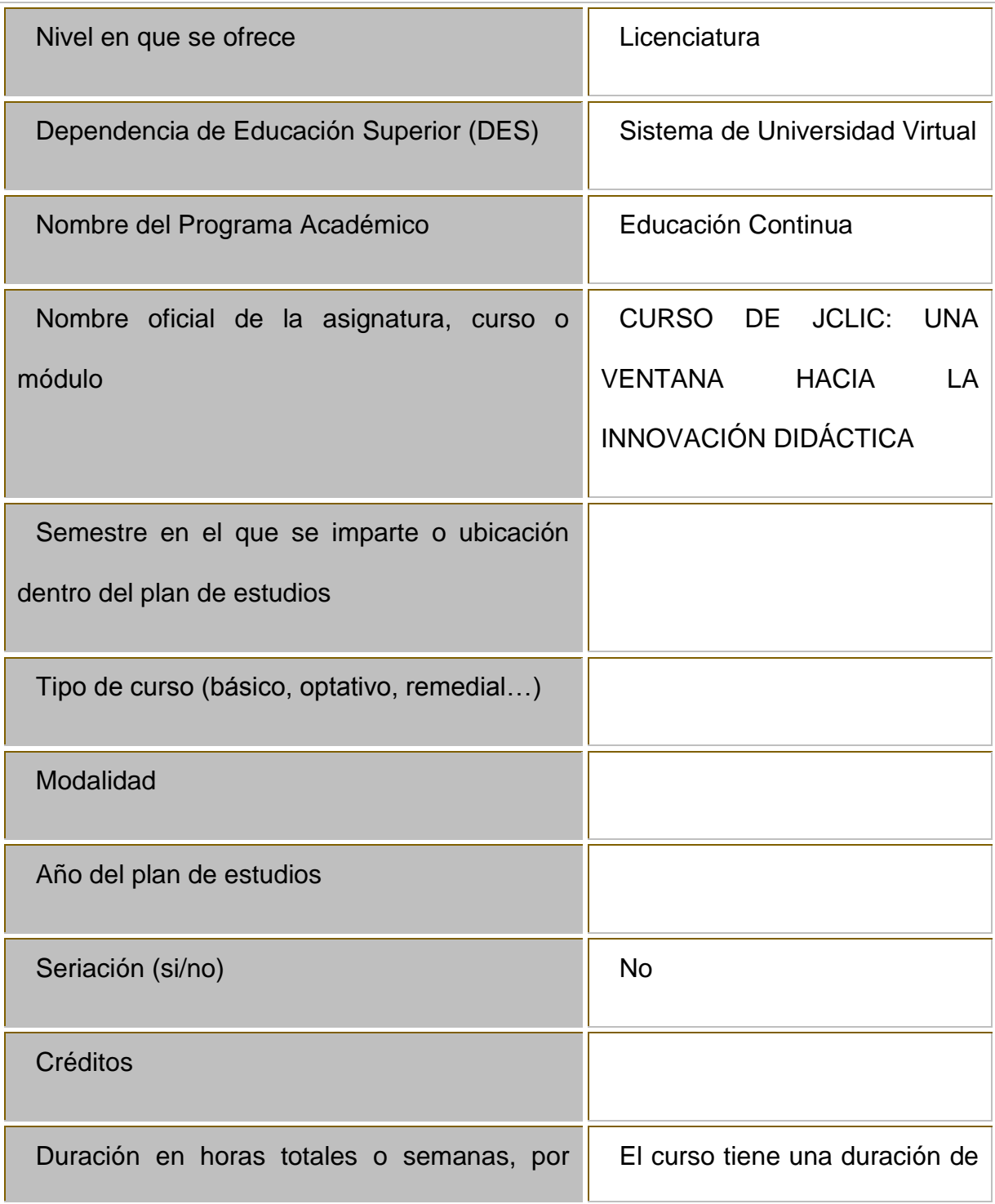

#### PRE-REQUISITOS

Técnicos:

Conocimientos en el uso de Microsoft Office y de diversos software en general. Computadora con acceso a Internet con las siguientes características:

Procesador Pentium III o equivalente

20 Gb de disco duro

256 Mb en RAM

Tarjeta de audio **Software**

Microsoft Office 2000 o superior

Viisor de documentos portables(pdf) o Adobe Reader

Navegador Mozilla Firefox, el cual puede descargarse de la siguiente dirección:

Java Runtime Environment

Macromedia Flash Player 6 o superior

Real Player 10 o superior

Conexión a Internet 256K

Velocidad mínima de conexión 45 Mbps

De conocimientos:

Manejo de la plataforma educativa

Elaboración de materiales y recursos didácticos diversos

Dominio de contenidos disciplinares a fines al trabajo a producir.

Contar con habilidades de síntesis, análisis, reflexión, y creatividad.

De organización:

Tener tiempo disponible para la realización de las diversas actividades del diplomado Contar con hábitos de estudio y planificación de tiempos para la mejor realización de las actividades

Disposición para el estudio y desarrollo de las diversas actividades.

#### **INTRODUCCIÓN DEL CURSO**

JClic es una herramienta computacional (software) que ayuda a personas involucradas en el ámbito educativo, dedicadas a la educación a construir recursos educativos digitales. Es de gran utilidad en beneficio de estudiantes y del profesorado, puesto que acerca de forma dinámica, fácil, divertida, interactiva y activa los conocimientos qué los docentes pretenden compartir con los estudiantes.

Este taller pretende proporcionar información específica que permita el fácil diseño y elaboración de recursos didácticos interactivos, tales como los rompecabezas, las sopas de letra, los crucigramas, las asociaciones que ayudan a favorecer el pensamiento cognitivo de los alumnos, así mismo permite la comprensión lectora en la realización de actividades tales como respuestas

escritas, espacios en blanco, relación de palabras, ordenar elementos, completar texto, rellenar agujeros, y otras actividades de identificación y de exploración de información, cabe mencionar que también se proporciona información acerca de cómo integrar , construir y publicar un proyecto.

Este Software satisface algunas de las necesidades educativas que se requieren para lograr un aprendizaje constructivista basado en competencias, tal como lo solicitan las nuevas reformas en donde las TICS juegan un papel fundamental en el proceso de enseñanza –aprendizaje.

JClic es una herramienta de autoaprendizaje y se puede utilizar de manera autónoma, el taller facilita los procesos y aclara cualquier duda que se pudiera tener en la construcción de estos elementos y resalta la facilidad con la que se puede utilizar este software.

En la primera unidad se proporcionaran los pasos para instalar el software en su computadora.

En la unidad dos se familiarizan con el programa y con su estructura.

En la unidad tres el alumno conocerá qué es y cómo se integra un proyecto, una biblioteca y una carpeta con Jclic Player.

En la unidad cuatro se proporcionan los pasos para abrir y modificar un proyecto existente, así como para la creación de uno nuevo JClic Author.

En las unidades 5, 6 y 7 se explica que son los puzles , los crucigramas , las sopas de letras, las asociaciones, los espacios en blanco , respuestas escritas

entre otras actividades , se listan los pasos para elaborar cada una de ellas y se da paso a la realización de los mismos, para poner en práctica los conocimientos adquiridos.

En la unidad 8 se dan los pasos para construir y publicar un proyecto

#### **OBJETIVOS GENERALES**

Desarrollar en el docente y alumno habilidades que les permitan crear actividades de aprendizaje mediante la aplicación del programa Jclic, con la elaboración de aplicaciones didácticas e interactivas y así contribuir en una mejora en el proceso de enseñanza y aprendizaje.

#### **OBJETIVOS ESPECÍFICOS**

Conocer los componentes necesarios para la instalación de JCLIC, así como su desarrollo para brindar un panorama sobre el impacto que tienen las actividades multimedia en la educación y puedan integrarlas a su práctica profesional.

Analizar la estructura y funcionamiento de actividades creadas con JClic, descargándolas de la página oficial del programa y como favorece el desarrollo de habilidades.

Proporcionar información acerca de cómo ejecutar actividades didácticas realizadas con Jclic Player que favorezcan el desarrollo de procesos cognitivos.

Explicar los pasos que permitan integrar un proyecto de fácil acceso al público profesores – alumnos) que lo requieran, por medio de Jclic Author favoreciendo al desarrollo de procesos cognitivos.

Enseñar de manera fácil el proceso de diseño y creación de actividades como construir puzles con diferentes contenidos y crucigramas por medio del Software JClic y así contribuir en el proceso de enseñaza y aprendizaje.

Enseñar de manera fácil el proceso de diseño y creación de actividades como lo son sopas de letras y asociación simple, por medio del Software JClic fortaleciendo con ellos las nuevas técnicas educativas.

Enseñar de manera didáctica e interactiva los pasos para la creación de actividades de texto y otras actividades, aplicando el Software Jclic, contribuyendo así en el proceso de enseñanza aprendizaje.

Explicar los pasos para la construcción y publicación de proyectos aplicando el Software JClic, con la finalidad de implementarlos en el ámbito educativo fortaleciendo el proceso de enseñanza aprendizaje.

### **ESTRUCTURA TEMÁTICA (Listado de Unidades, temas y subtemas)**

#### **Unidad 1**

### **1. Introducción a JClic**

- 1.1.Creación de JClic
- 1.2.Instalación
	- 1.2.1. Jclic
	- 1.2.2. Demo

#### **Unidad 2**

**2. Como funciona JClic**

2.1.Proyectos

2.1.1. Descargar proyectos

### 2.2.Uso educativo

- 2.2.1. Ventajas y Desventajas
- 2.2.2. Beneficios

## **METODOLOGÍA DE LA ENSEÑANZA Y APRENDIZAJE**

Se impartirá en línea con un enfoque práctico, a través de sesiones de trabajo de interacciones entre alumnos y asesores a fin de promover el trabajo individual y

colaborativo.

Se brindará diferentes recursos didácticos que el alumno irá combinando para

guiarlo en su aprendizaje y garantizar el logro de los objetivos planteados.

- 1. Documentos teóricos que son las bases para realizar las prácticas
- 2. Serie de ejercicios de práctica para el desarrollo de habilidades con el programa JCLIC.
- 3. Los ejercicios realizados se conservan para el portafolio de evidencias
- 4. Participar en los foros indicados en cada unidad.

### **SISTEMA DE EVALUACIÓN**

- Portafolio de Evidencias.
- Participación en foro de Discusión.
- Sesiones de chat

### Considerando:

- 1. Al finalizar cada uno de los temas o unidades se hará un ejercicio comprobatorio de las habilidades adquiridas de cada una de las herramientas.
- 2. Se realizará un proyecto final en donde se manifiestan una vez más la adquisición y desarrollo de competencias de los alumnos.
- 3. Evaluación final.

### **POLÍTICAS DEL CURSO**

- 1. Mantener disponible la bandeja de entrada del correo electrónico.
- 2. Revisar diariamente el área de anuncios y correo electrónico para estar enterados de comunicados importantes.
- 3. Se deben leer las dudas realizadas en el foro antes de escribir una nueva.
- 4. Hacer uso de las páginas de grupo para las actividades colaborativas. Es decir dejar evidencia del desarrollo de la actividad, para así conformar su calificación.
- 5. La participación en los foros de discusión y las comunicaciones por correo debe de hacerse en forma respetuosa haciendo uso de las reglas de etiqueta en "Internet".
- 6. Las situaciones de carácter personal o privado se harán vía correo electrónico.
- 7. Todas las dudas de tipo académico deberán ser canalizadas a través del foro y serán resueltas en un plazo no mayor a 48 horas.
- 8. Para el envío de actividades deberán utilizar el buzón de transferencia digital disponible en su menú principal**.** Los archivos los deberán nombrar con el número de la actividad y su nombre. **Ejemplo: Act1.5\_IsraelLopez**
- 9. La fecha límite para entregar los trabajos (individuales, colaborativos y participaciones en foros), será los domingos antes de las 22:00 hrs.
- 10.Cada semana recibirás la calificación de los trabajos, tanto individuales como colaborativos y una semana después del término del módulo obtendrás tu calificación final.
- 11.El alumno tendrá que obtener la calificación mínimo de 8 para acreditar el

curso.

12.Alumno que no entregue en tiempo y forma ejercicios y trabajos se dará de baja del curso.

#### 1.

#### **ELABORADO POR:**

#### **ELABORADO POR:**

Lic. Viviana Loaiza de la Cruz.

Lic. Janneth Palacios Cano.

Lic. Yamyr José Carrasco Monroy.

Lic. Claudia Dueñas Soto.

**APROBADO POR**: MTRA. SILVIA M. HERNANDEZ HERMOSILLO

**FECHA DE ELABORACIÓN: Abril 2011**

**FECHA DE IMPLEMENTACIÓN:**

### <span id="page-31-0"></span>**FORMATO No. 3 GUIAS DE ESTUDIO**

### **IV. GUÍA DE ESTUDIO: Unidad 1**

Nombre del tema, unidad o sesión

**Introducción a JCLIC**

hoja  $\_1$  de  $\_8$ 

#### **Introducción**

Esta unidad pretende familiarizar al alumno sobre el impacto de actividades multimedia en la educación y cómo JClic ayuda al docente a facilitar este proceso.

#### **Propósito (s) específico (s)**

Conocer los componentes necesarios para la instalación de JCLIC, así como su

desarrollo para brindar un panorama sobre el impacto que tienen las actividades

multimedia en la educación y puedan integrarlas a su práctica profesional.

#### **Descripción de actividades**

- 1. Trabajo individual
- 2. Comprensión , análisis y reflexión de mapas conceptuales
- 3. Actividad de Comunicación
- 4. Comprensión lectora
- 5. Búsqueda de información online
- 6. Análisis y reporte de demo
- 7. Participación crítica, reflexiva y oportuna en foros
- 8. Actividad colaborativa

#### **Recursos didácticos y estrategias**

1. Lecturas

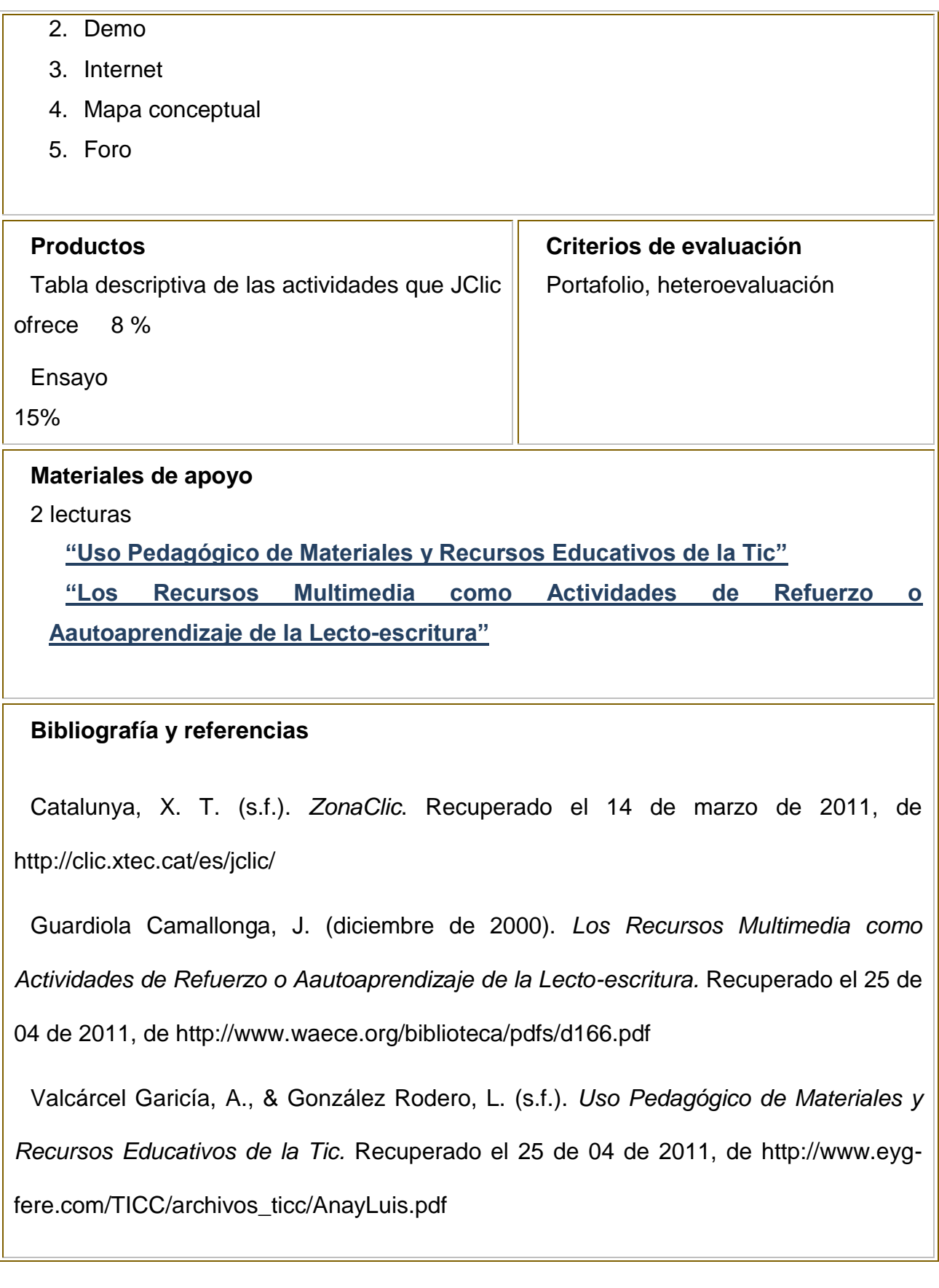

## **IV. GUÍA DE ESTUDIO: Unidad 2**

Nombre del tema, unidad o sesión

#### **¿Cómo funciona JClic?**

#### **Introducción**

En esta unidad se pretende que alumno pueda navegar en la página de JClic para descargar actividades que otros profesores han aportado, y puedan analizar las ventajas y desventajas de las mismas.

#### **Propósito (s) específico (s)**

Analizar la estructura y funcionamiento de actividades creadas con JClic, descargándolas de la página oficial del programa y como favorece el desarrollo de habilidades.

#### **Descripción de actividades**

- 1. Análisis y comprensión de lectura
- 2. Búsqueda de información online
- 3. Análisis de actividades de práctica
- 4. Redacción de resumen
- 5. Evaluación de materiales didácticos
- 6. Participación crítica, reflexiva y oportuna en foros
- 7. Elaboración de mapa mental

#### **Recursos didácticos y estrategias**

- 1. Tutorial
- 2. Descarga de actividades
- 3. Internet
- 4. Foro

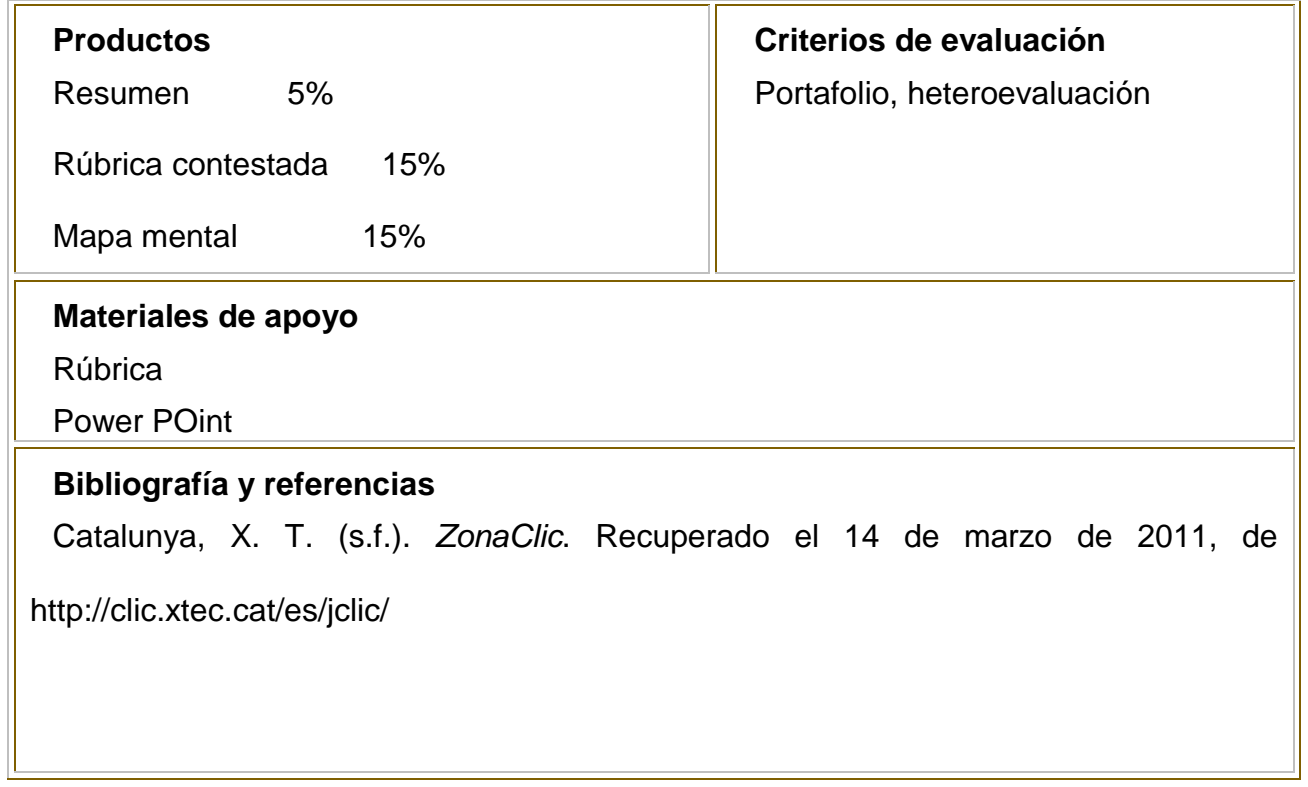

## <span id="page-35-0"></span>**FORMATO No. 4: GUÍA DE ACTIVIDADES**

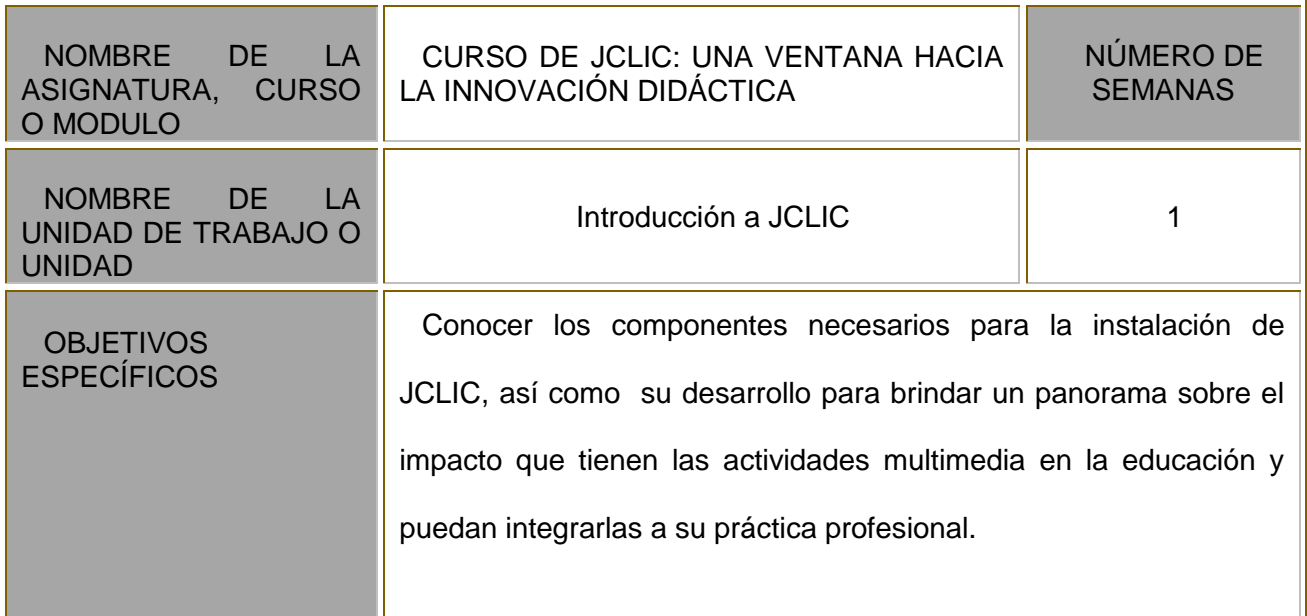

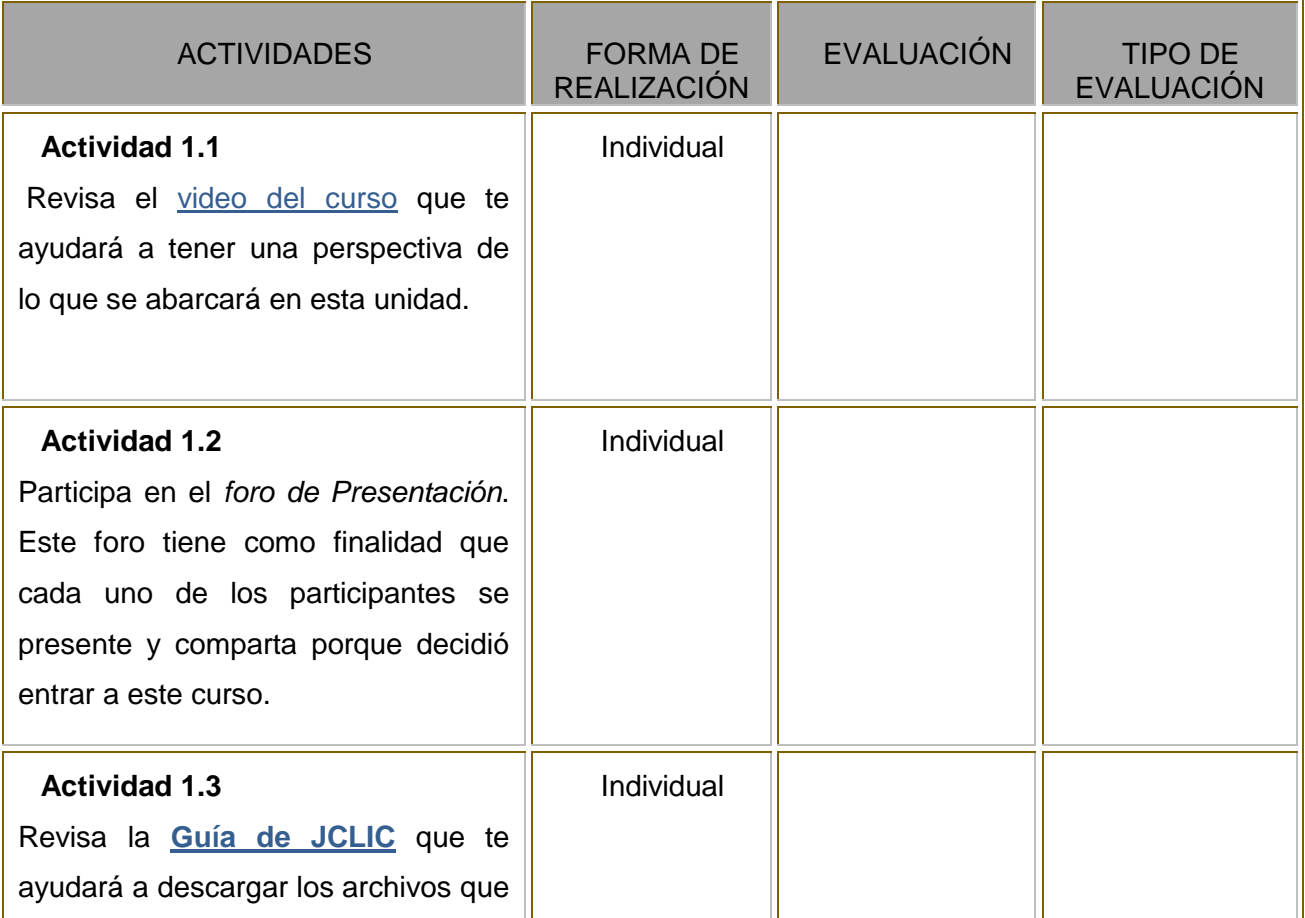

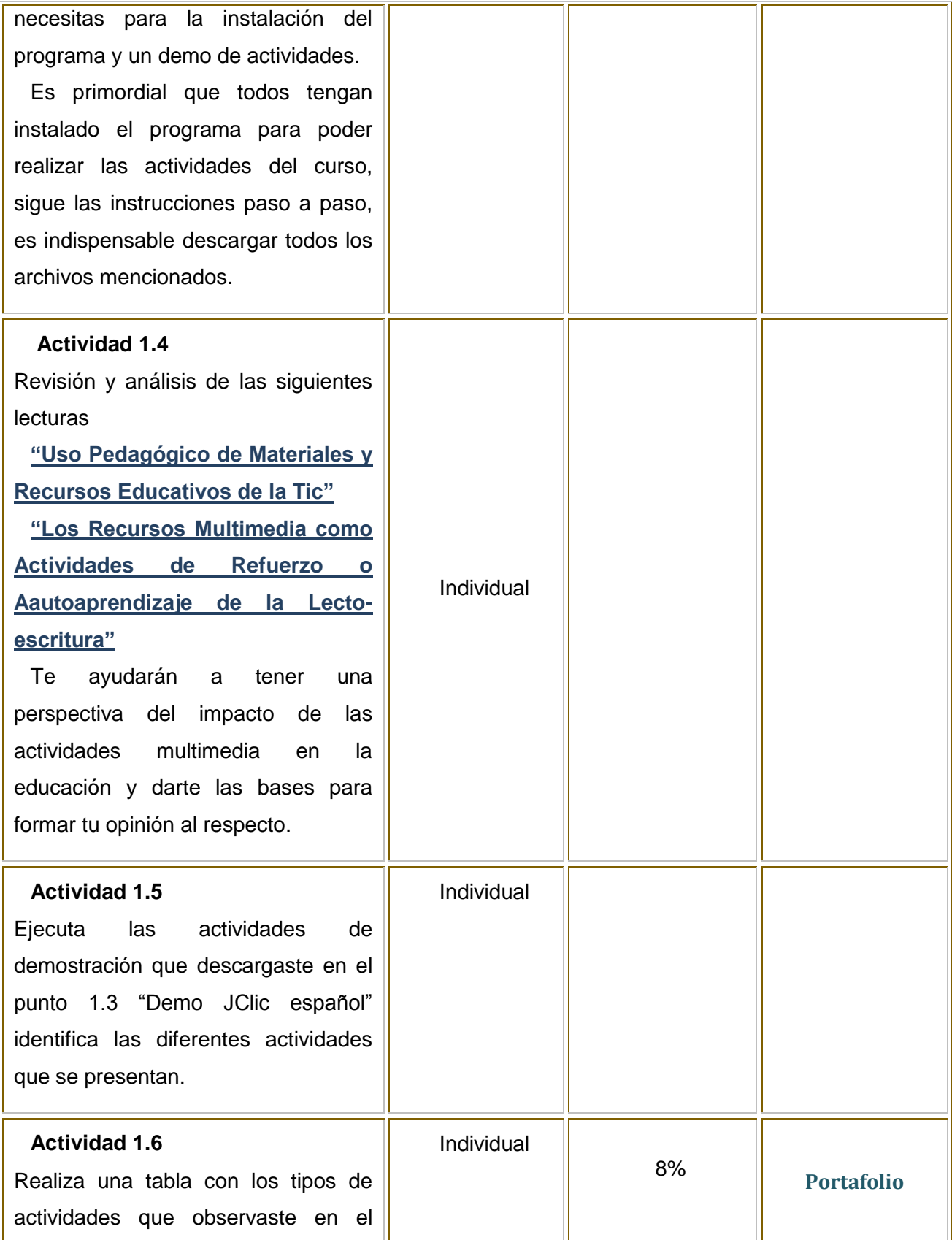

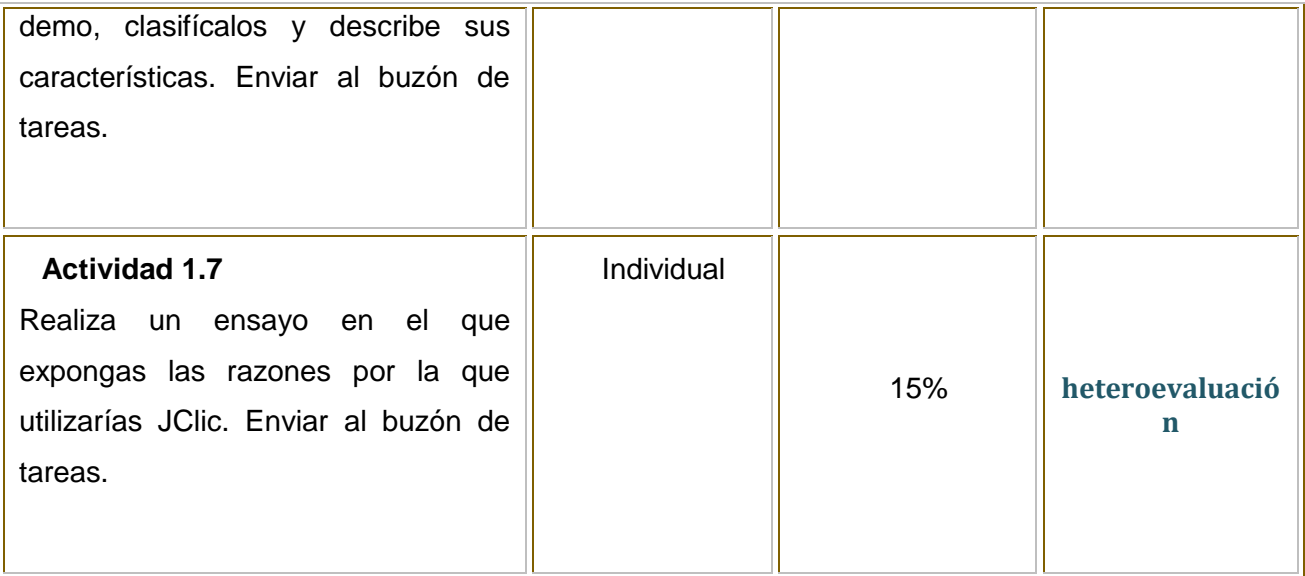

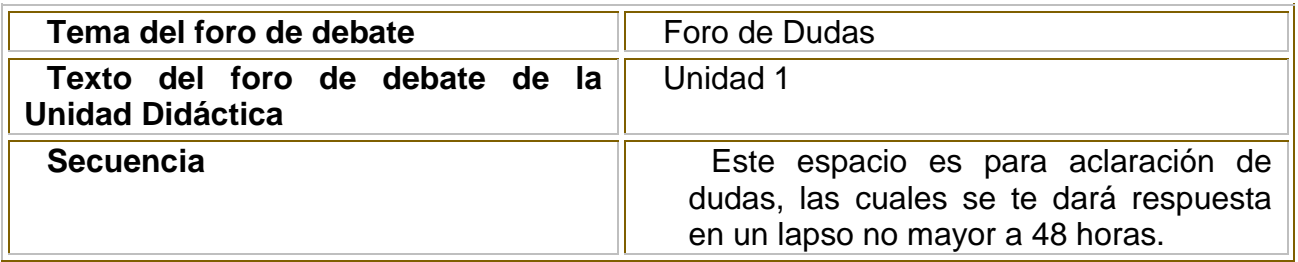

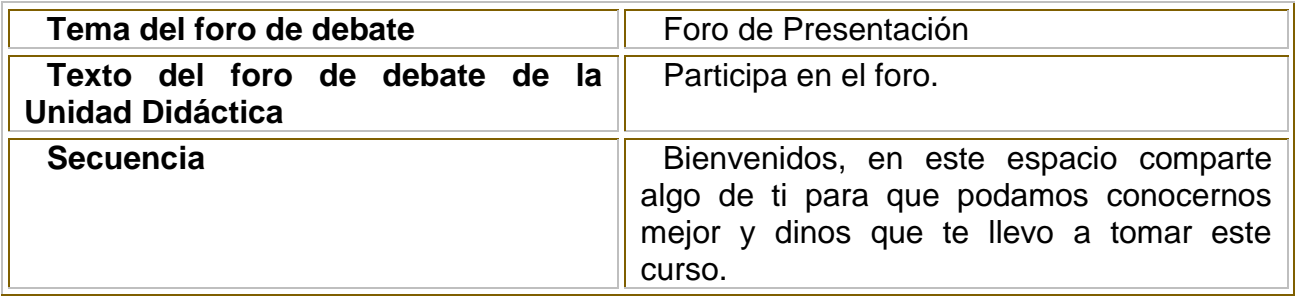

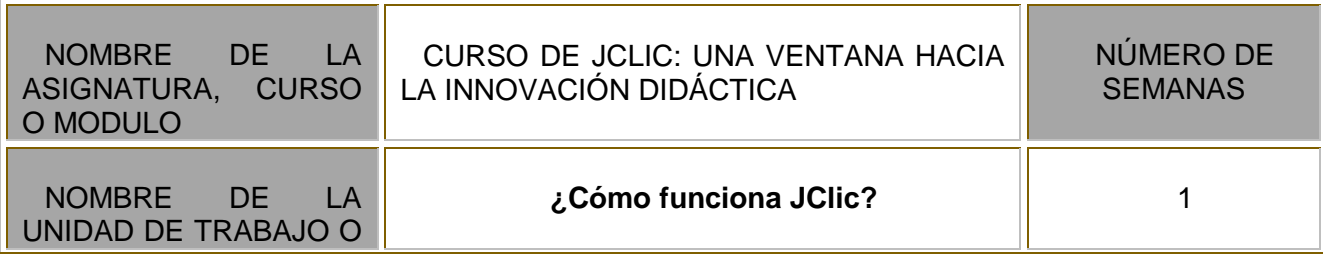

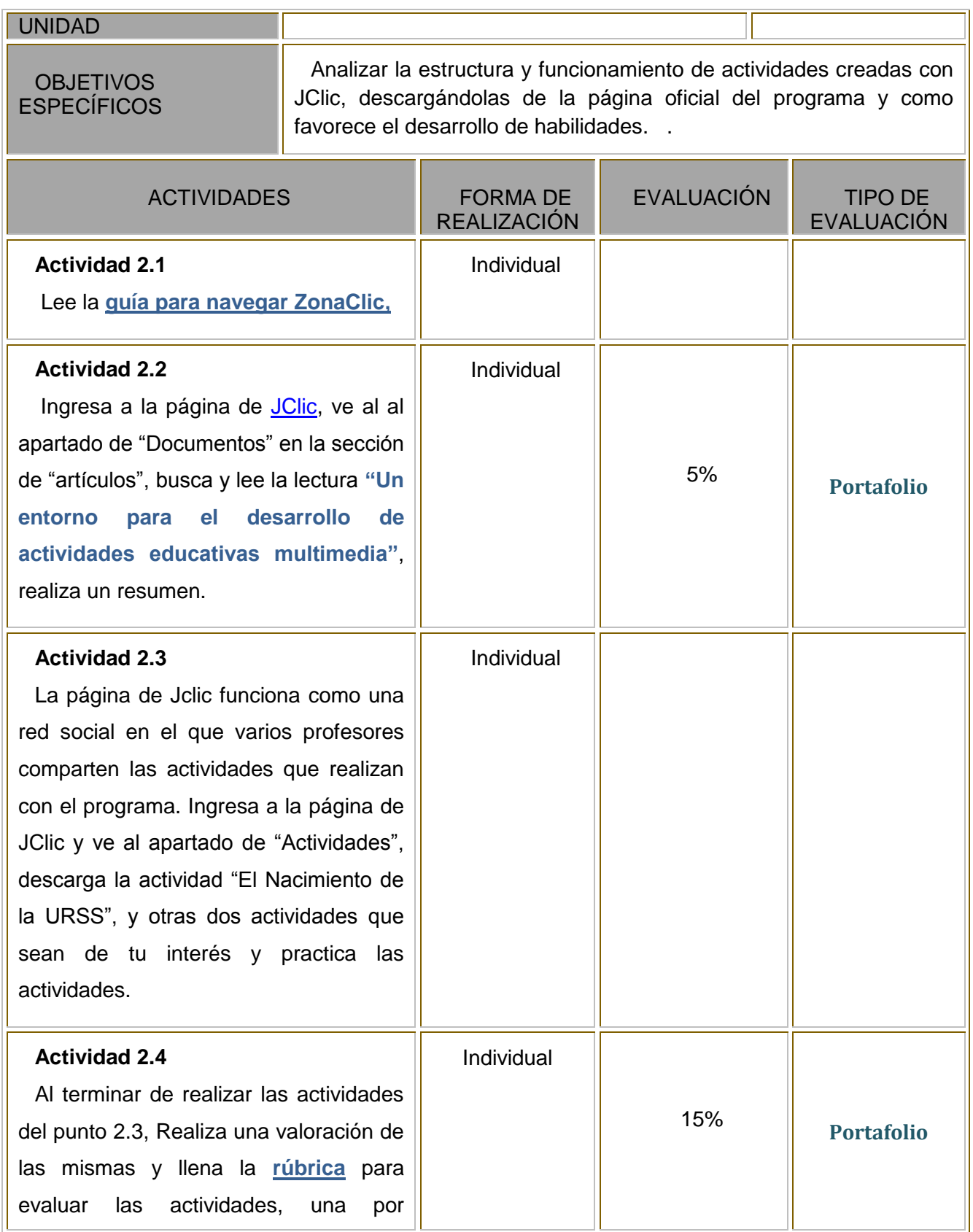

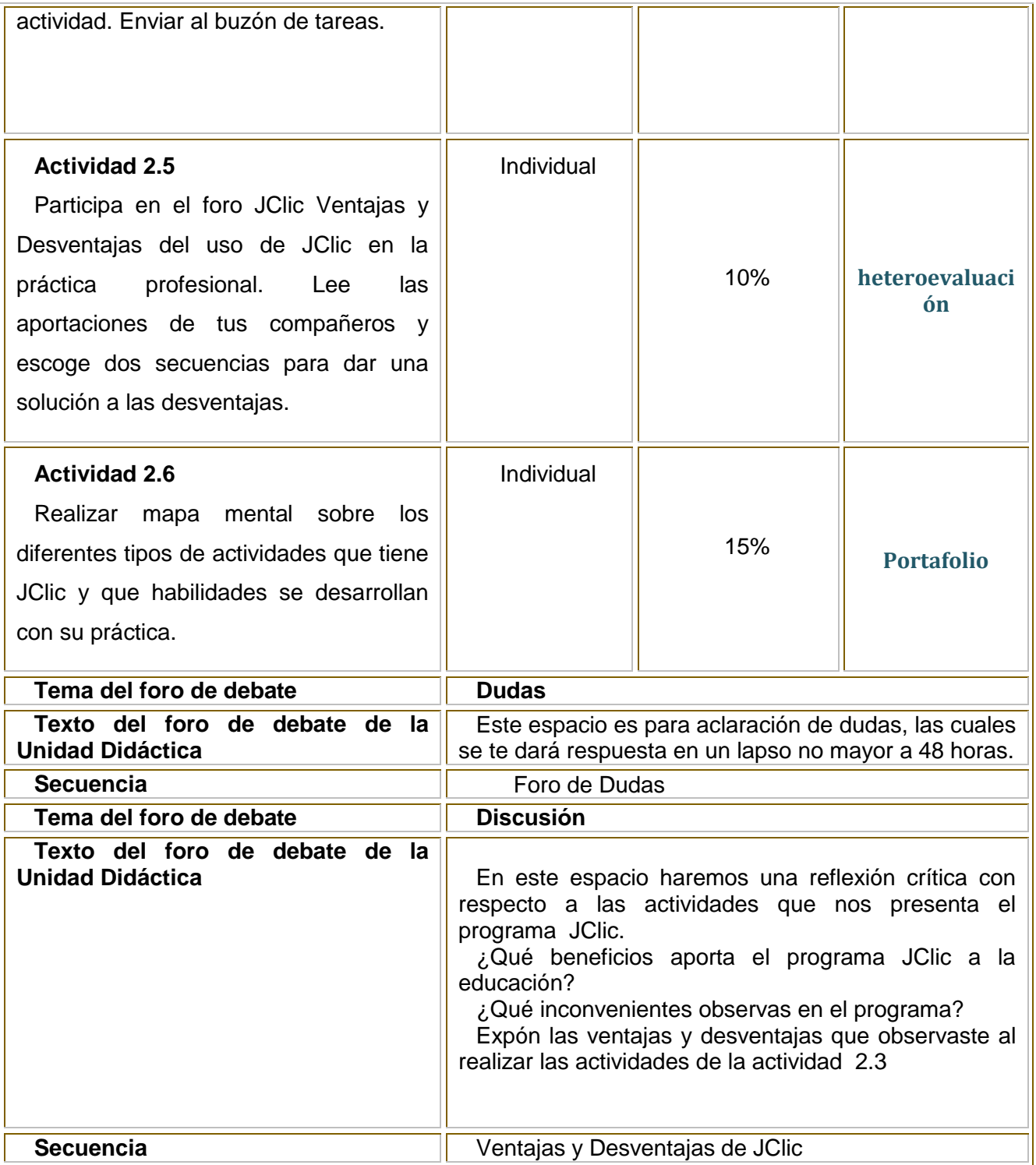

## <span id="page-40-0"></span>**TABLA DE MATERIALES**

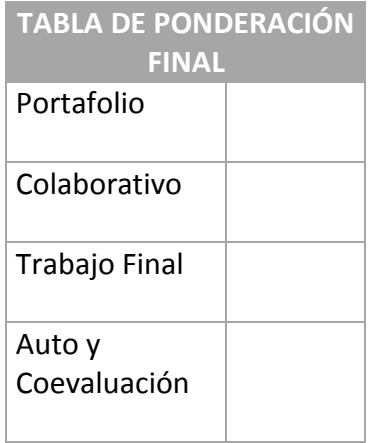

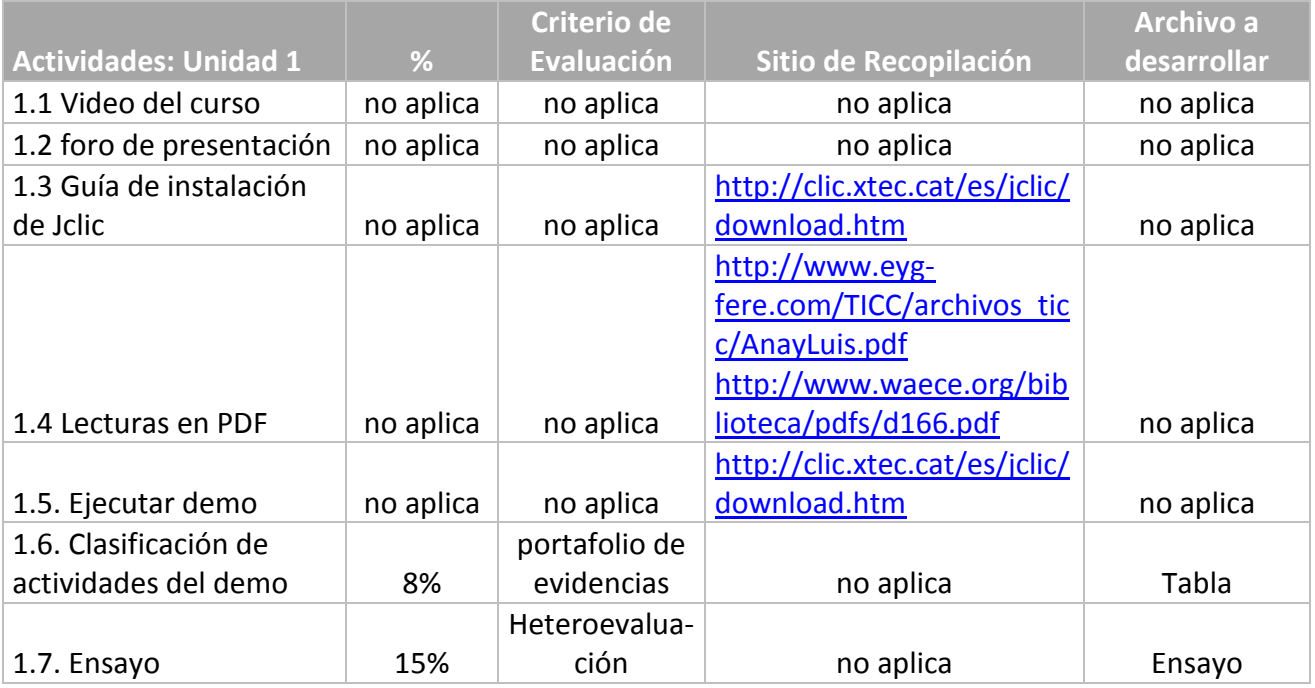

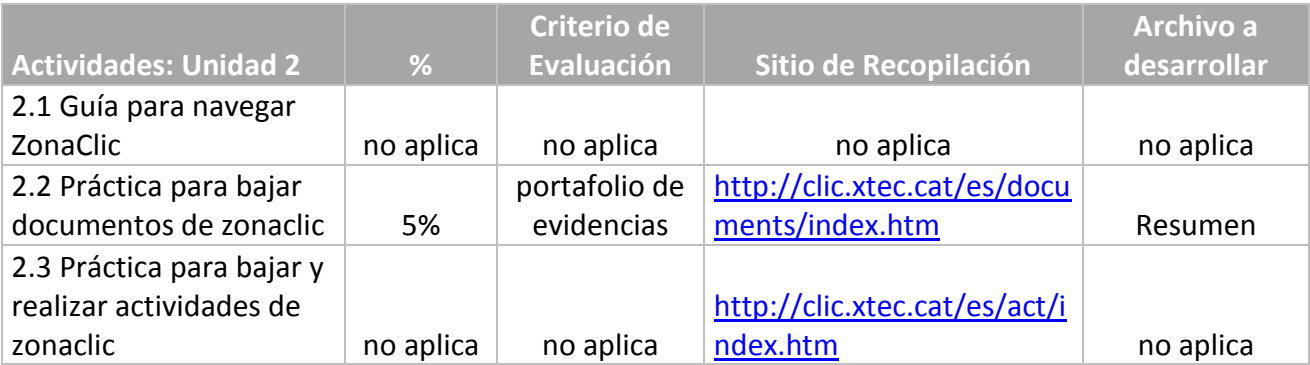

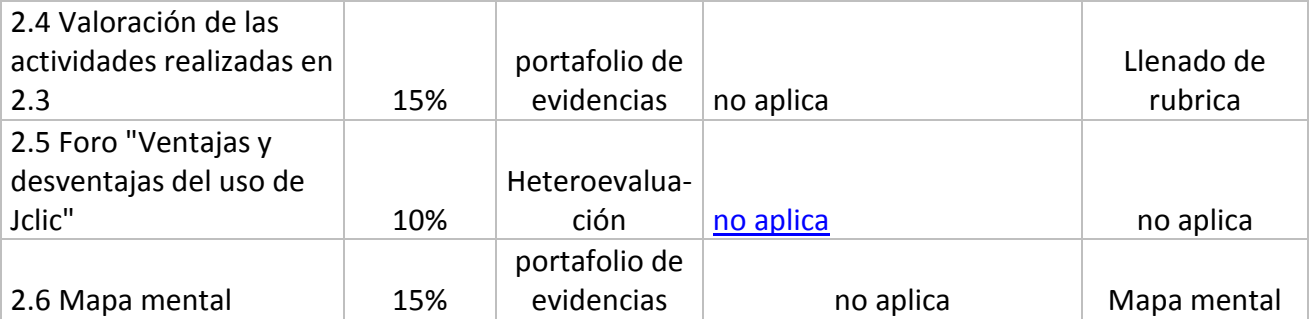

## **MATERIALES DISEÑADOS**

### **ACTIVIDAD 1.1**

<span id="page-42-1"></span><span id="page-42-0"></span>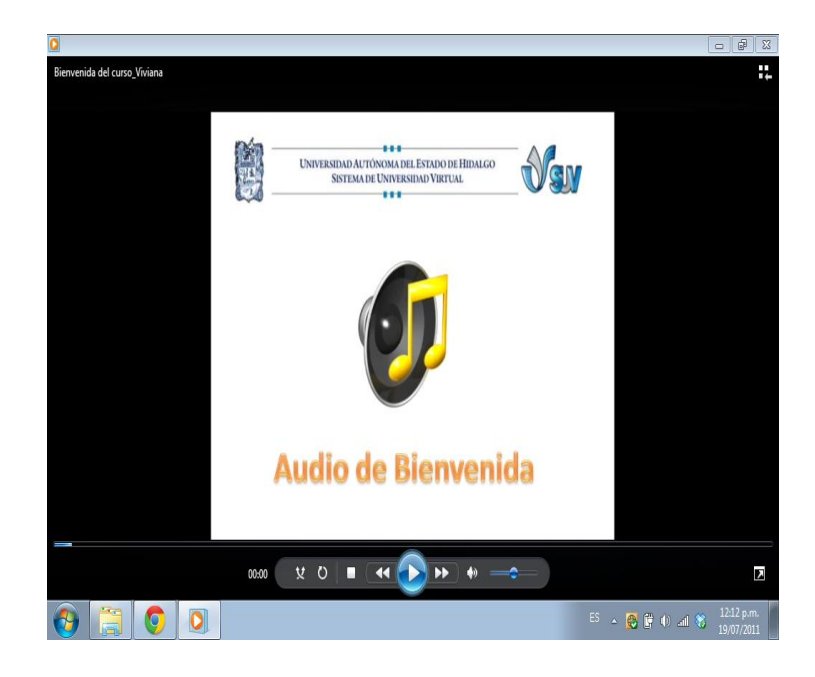

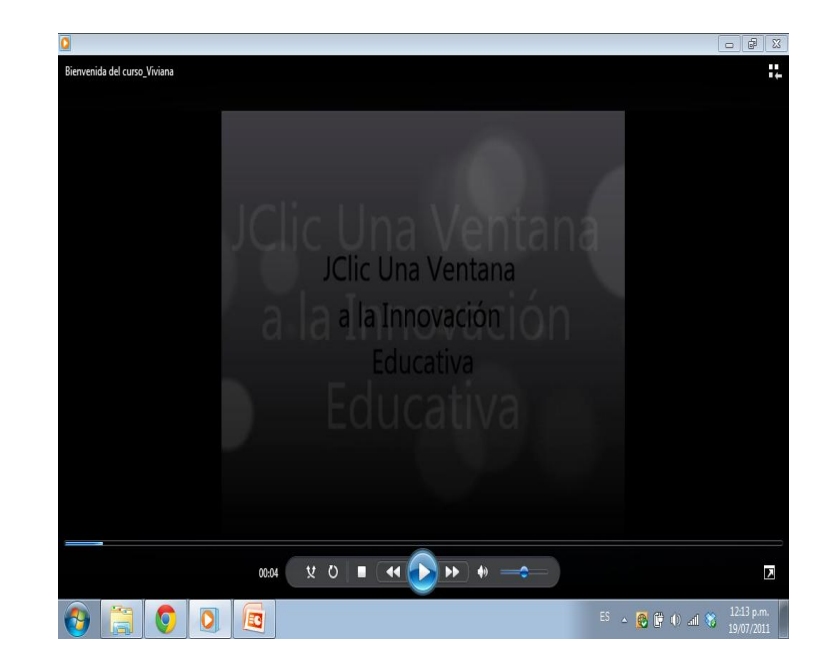

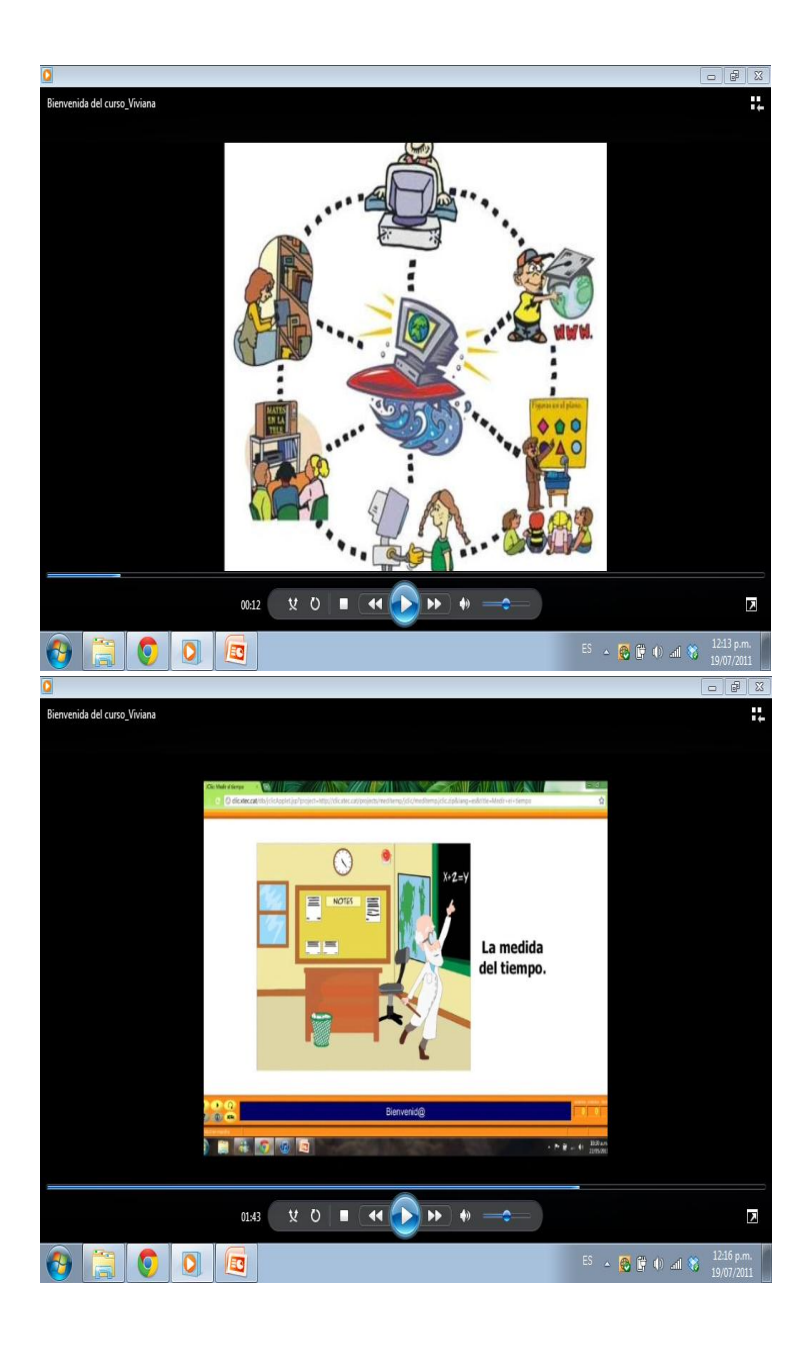

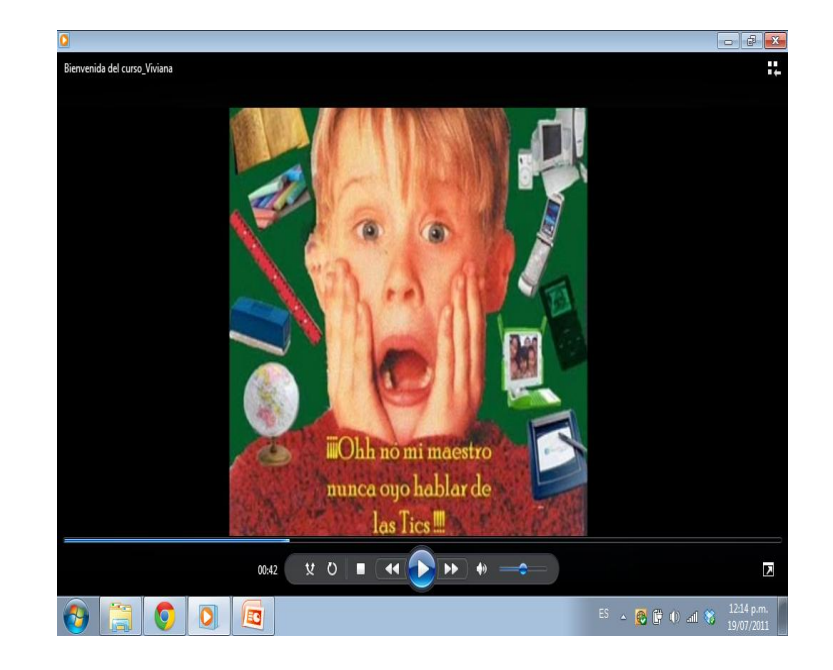

### **ACITIVIDAD 1.3**

<span id="page-44-0"></span>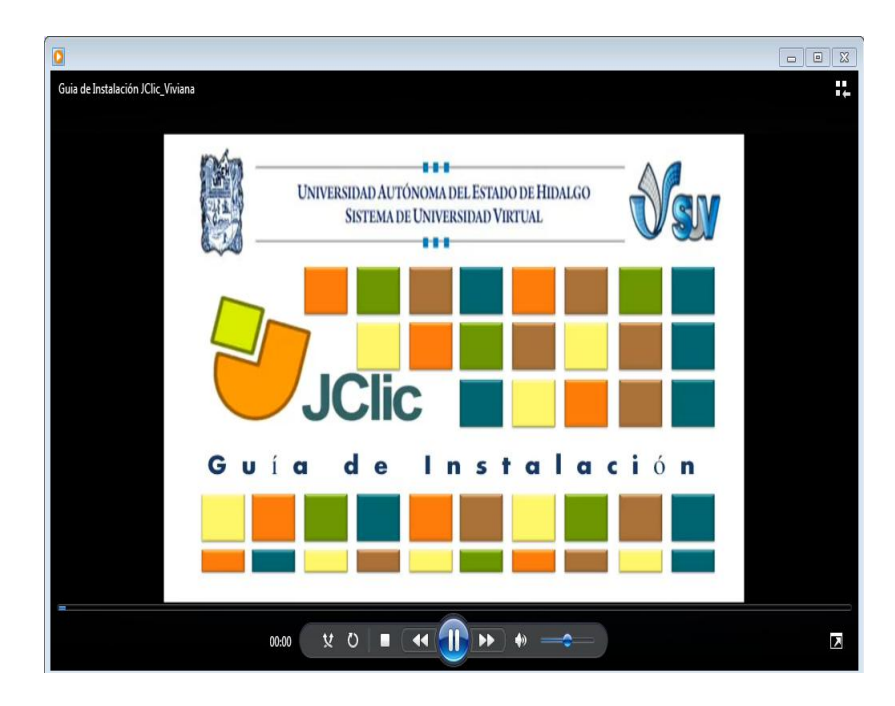

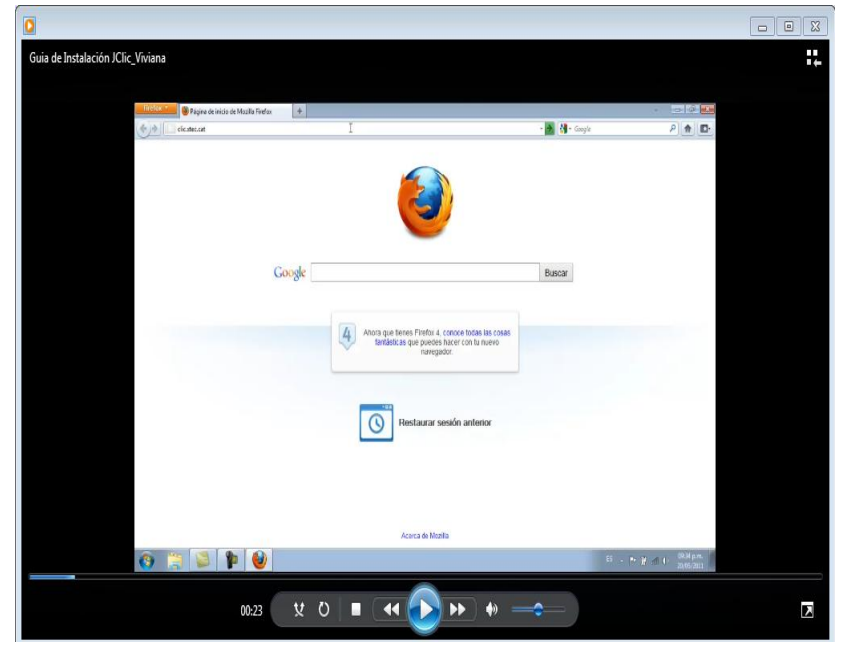

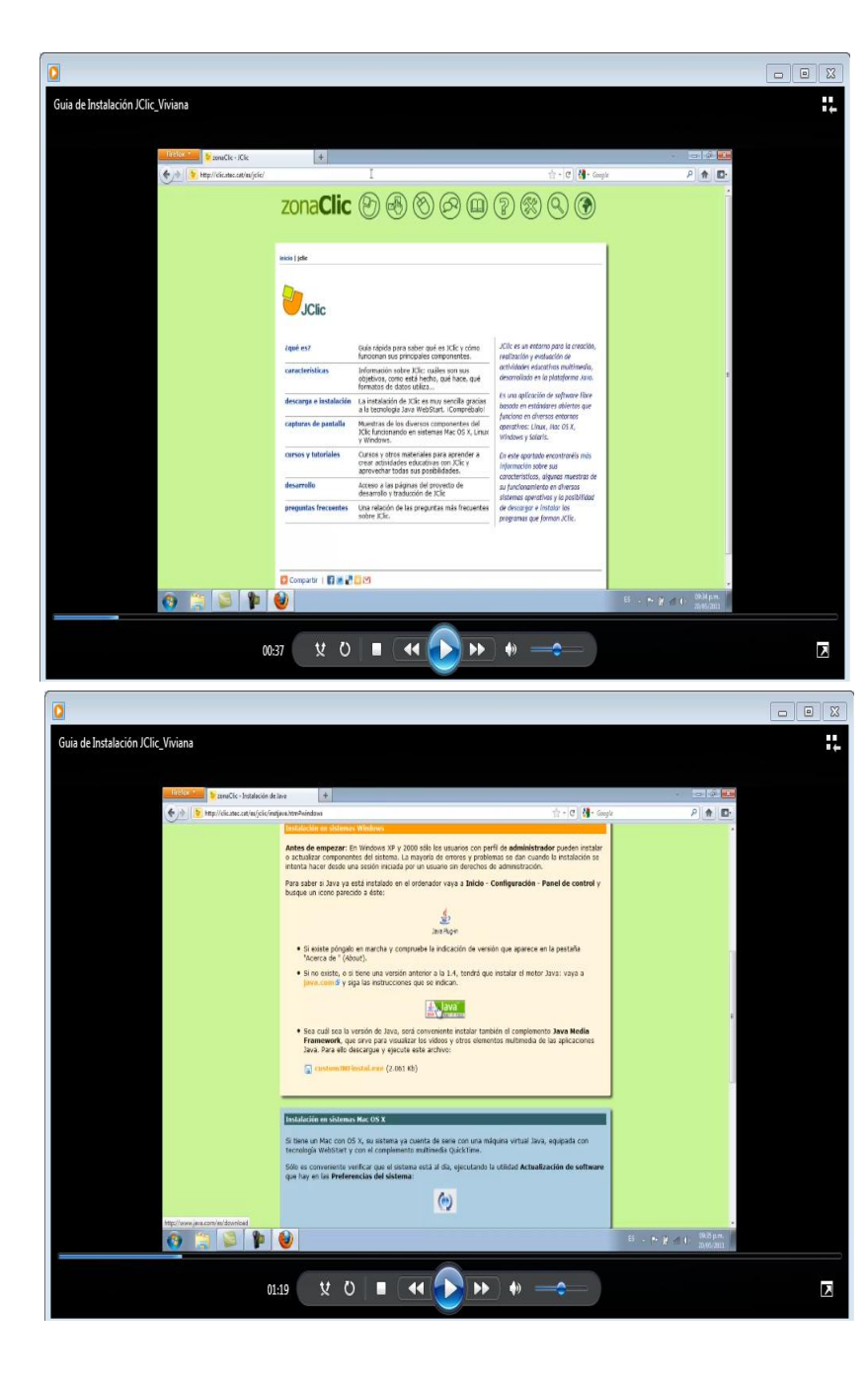

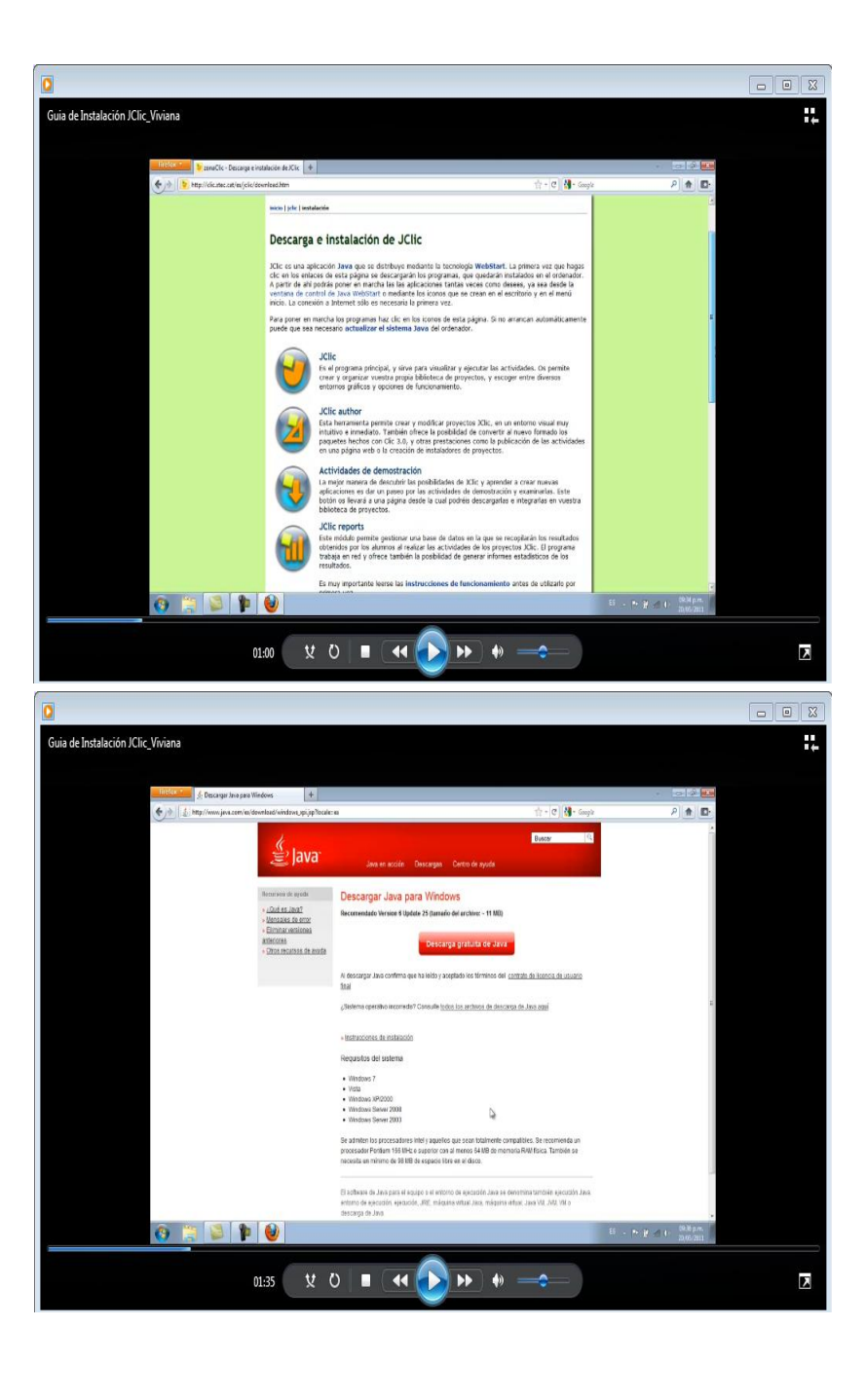

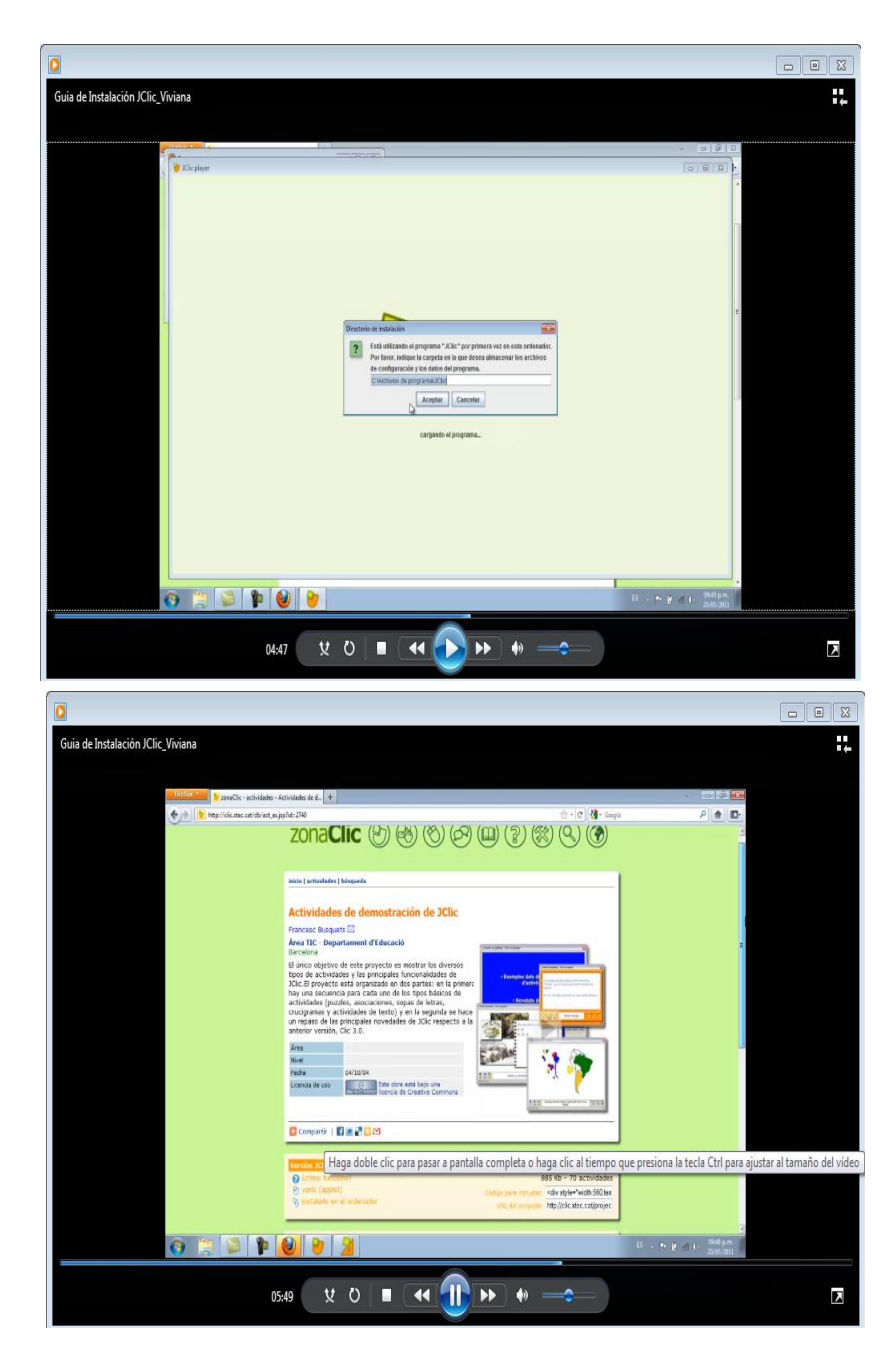

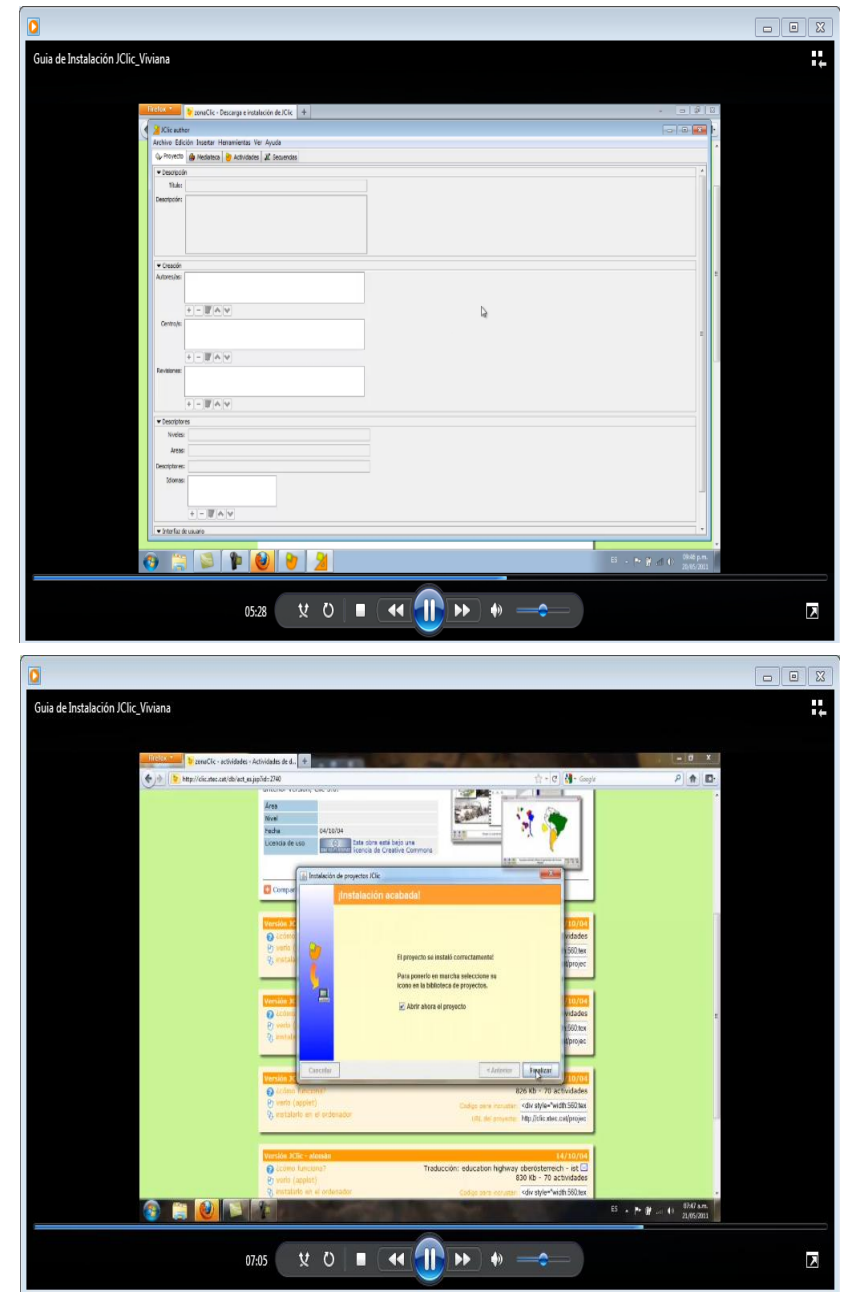

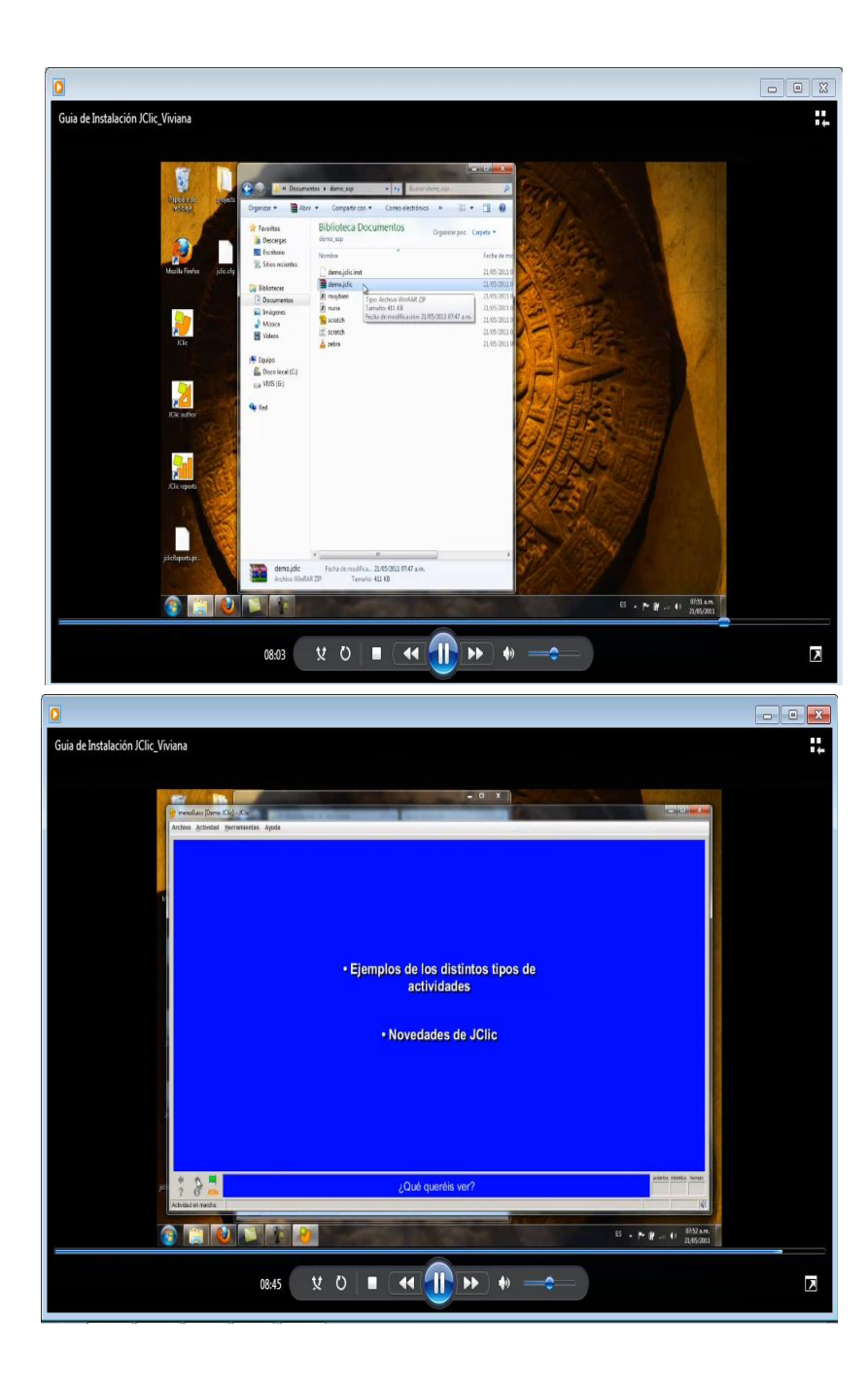

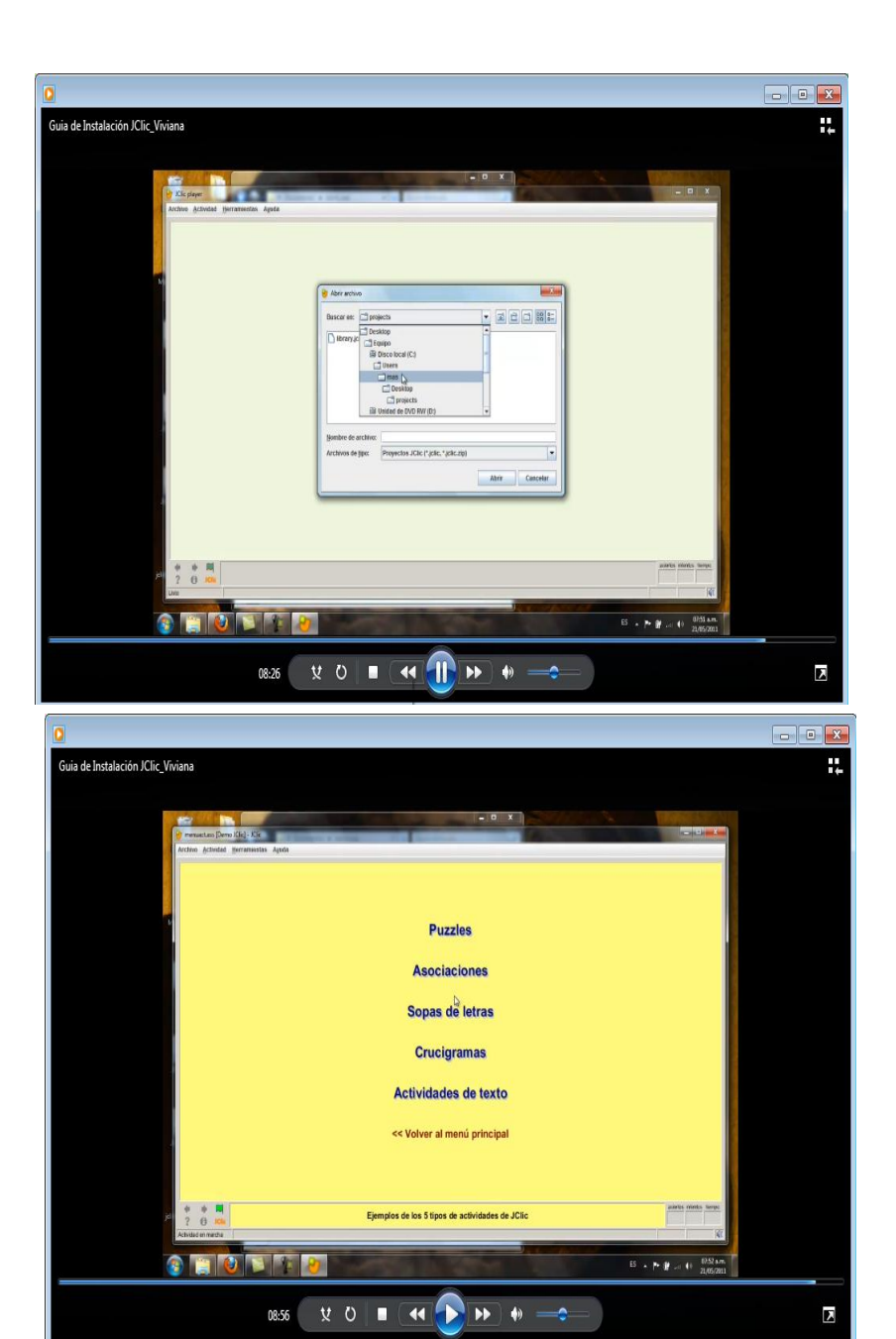

#### **ACTIVIDAD 2.1**

<span id="page-48-0"></span>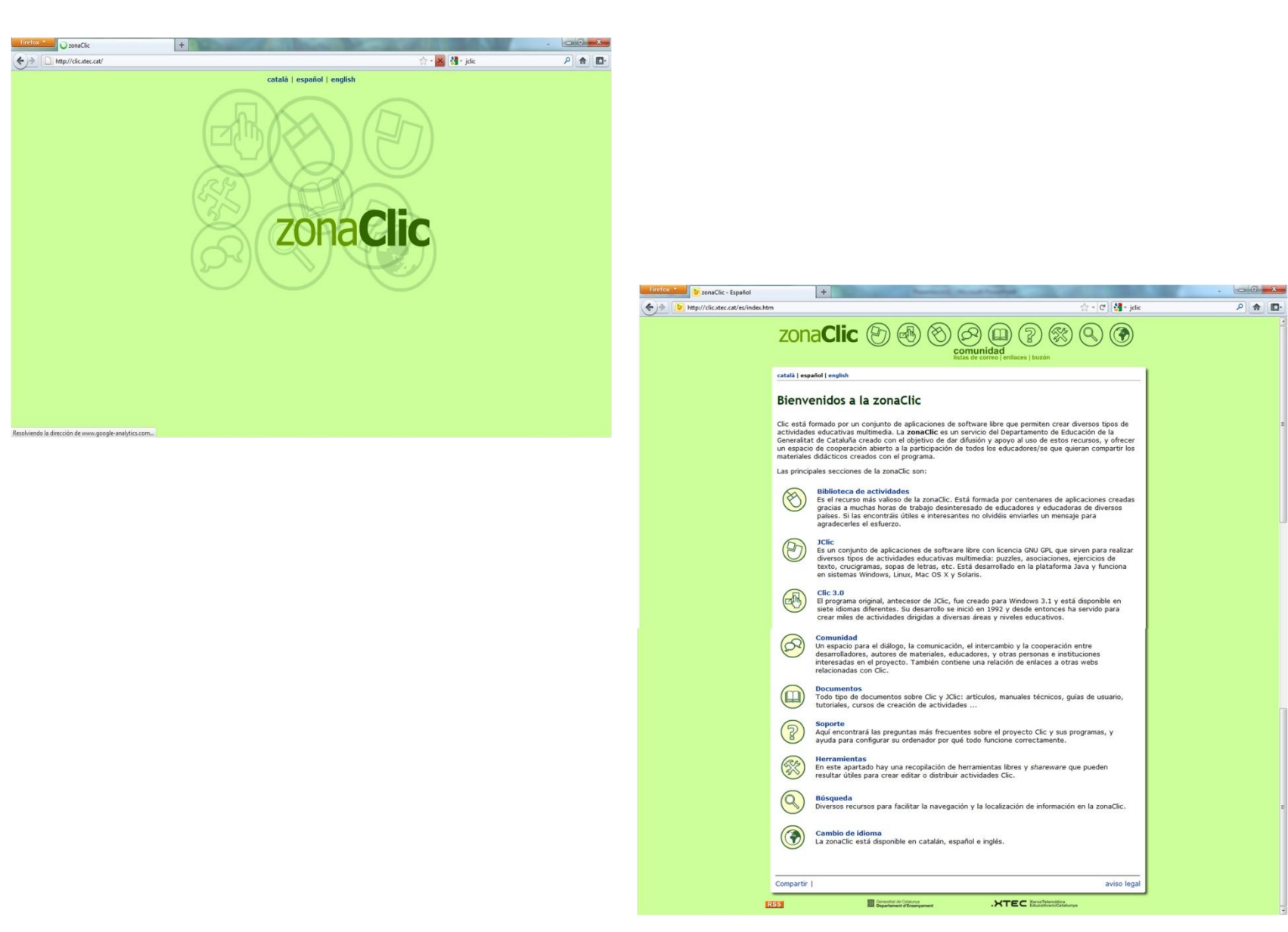

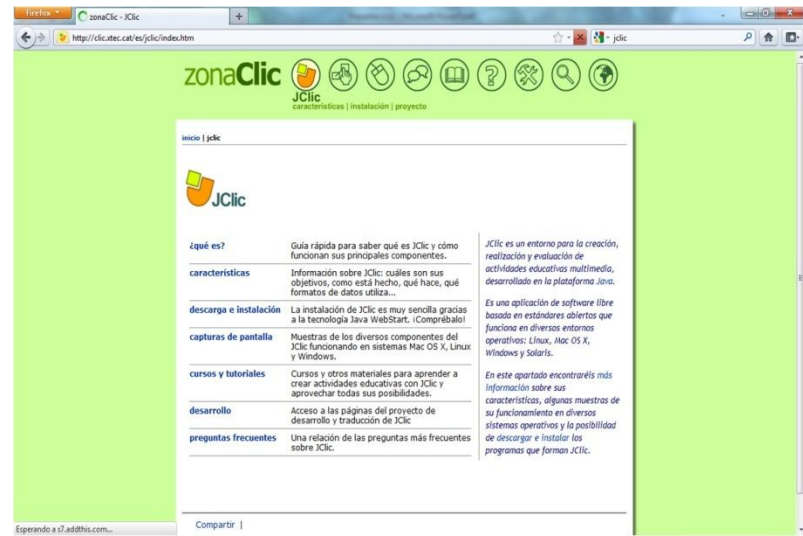

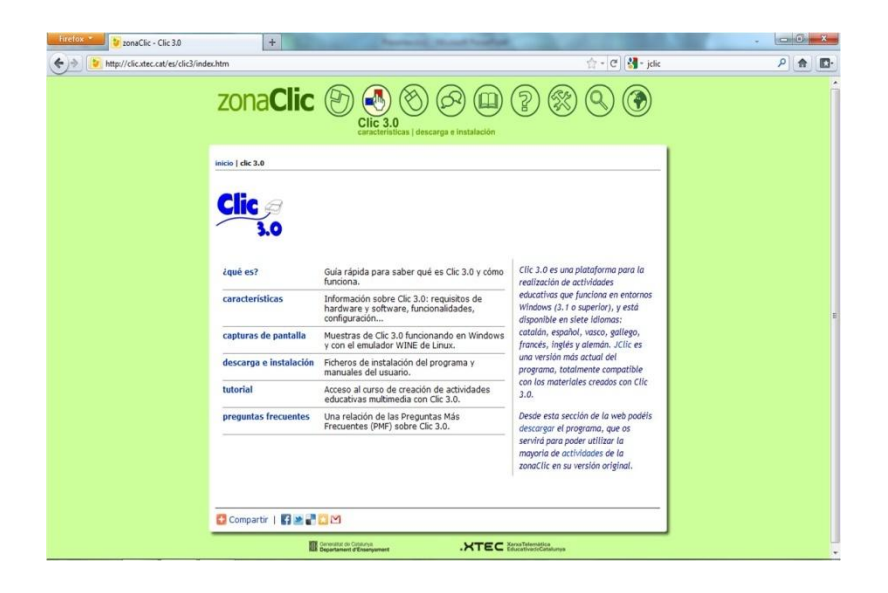

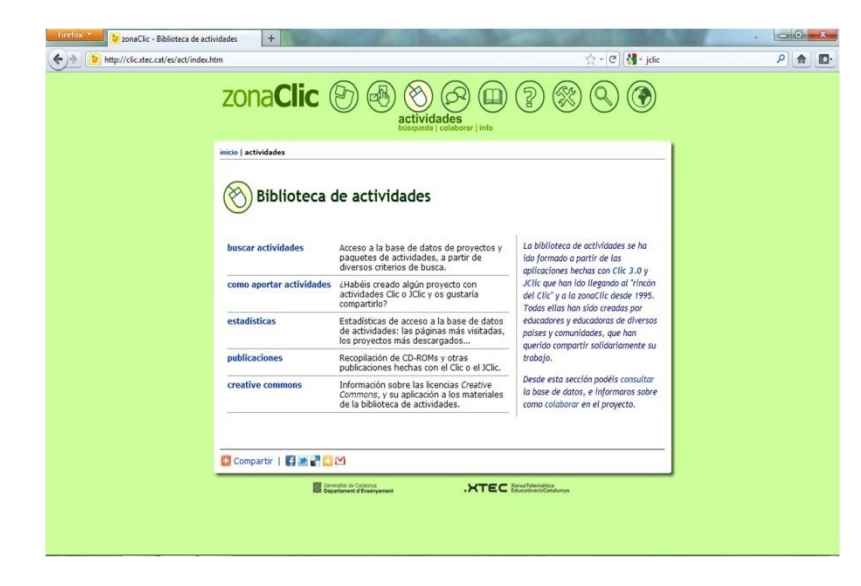

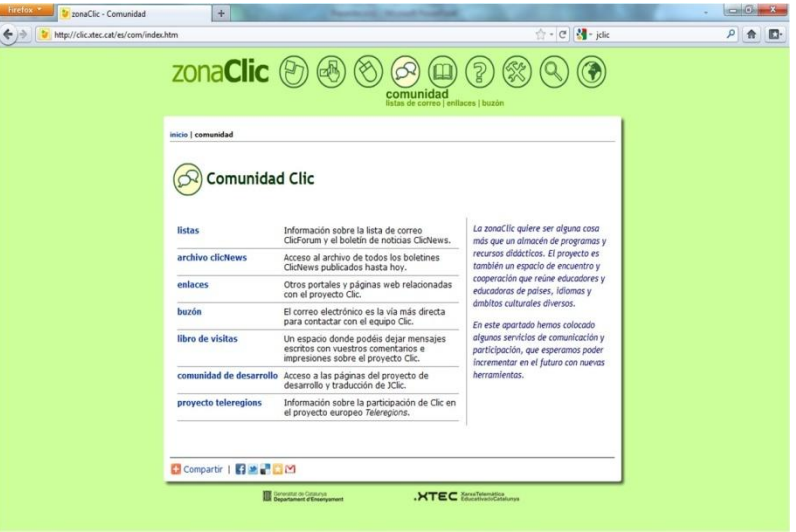

### <span id="page-50-0"></span>**ACTIVIDAD 2.4**

**Instrucciones:** Marca con una X el grado de satisfacción que observas en los proyectos, 5 siendo el más alto y 1 el más bajo.

#### **I.** Estructura de Contenido

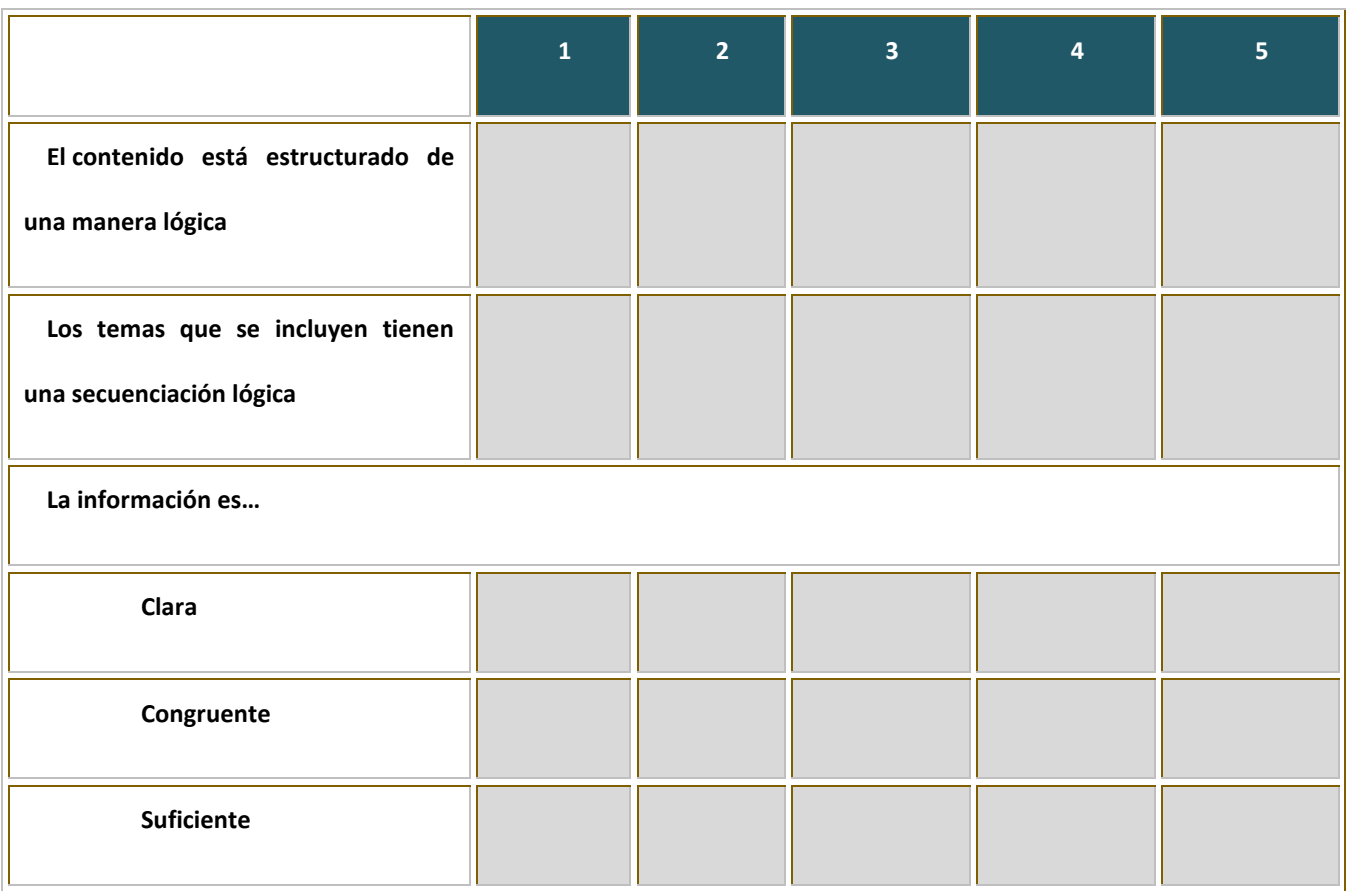

#### II. Diseño Instruccional

La estructura del contenido, proporcionar ayuda en la navegación, y los componentes interactivos en el

proceso de aprendizaje.

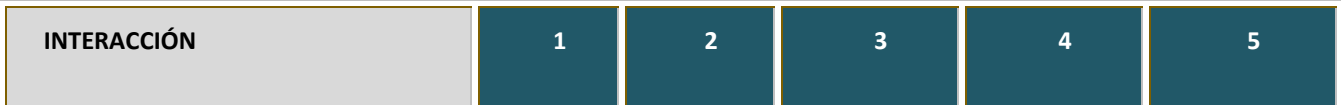

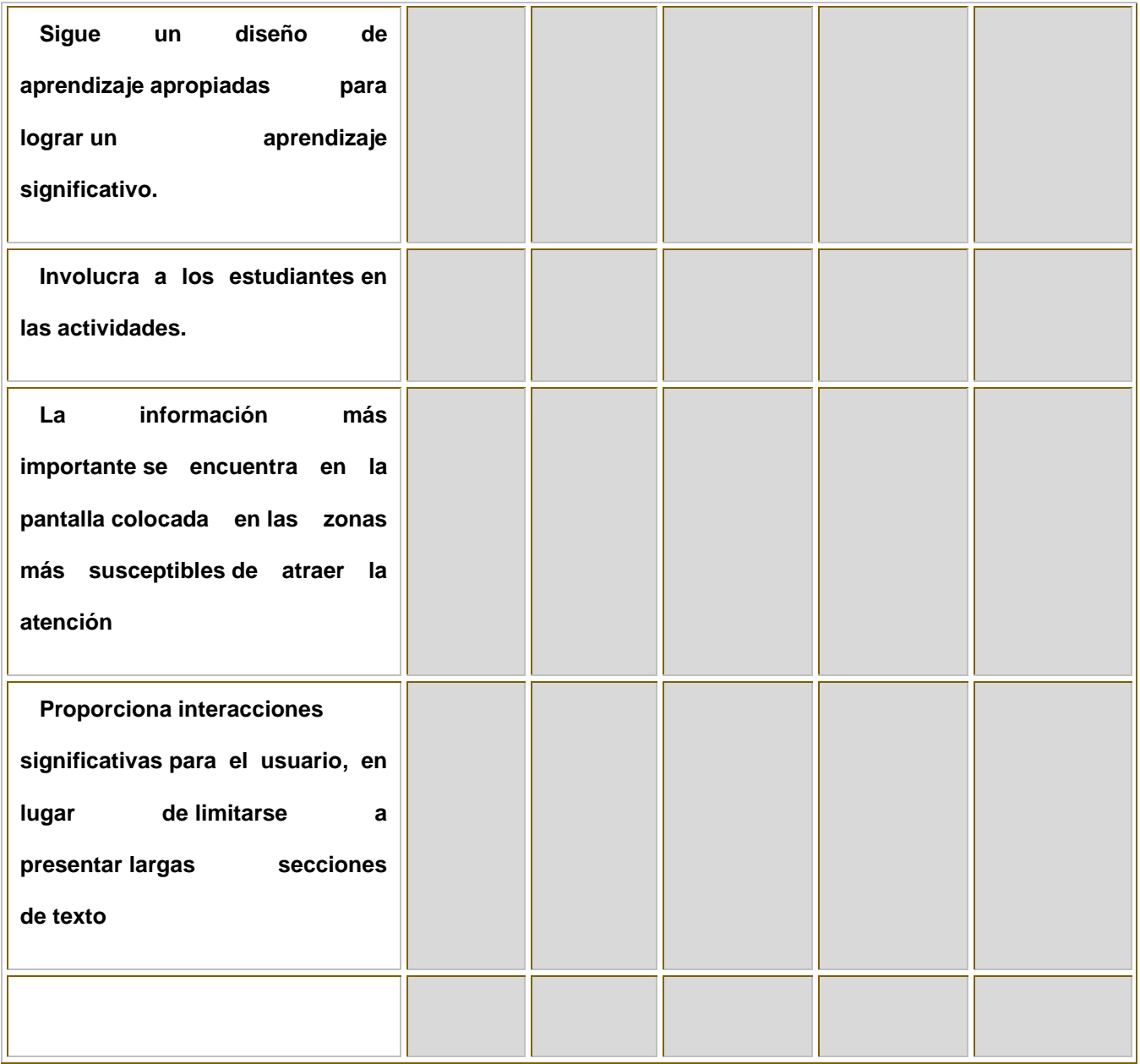

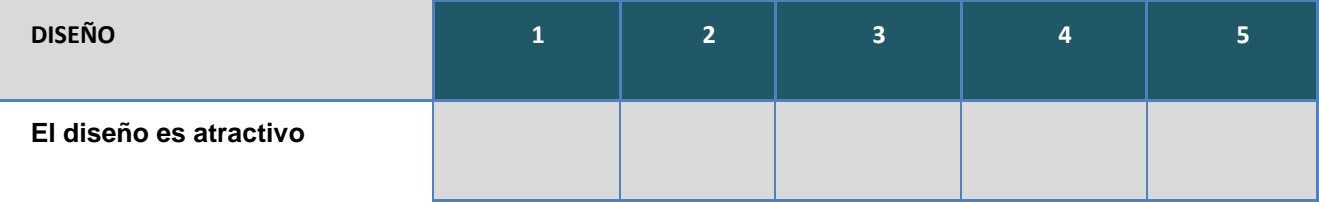

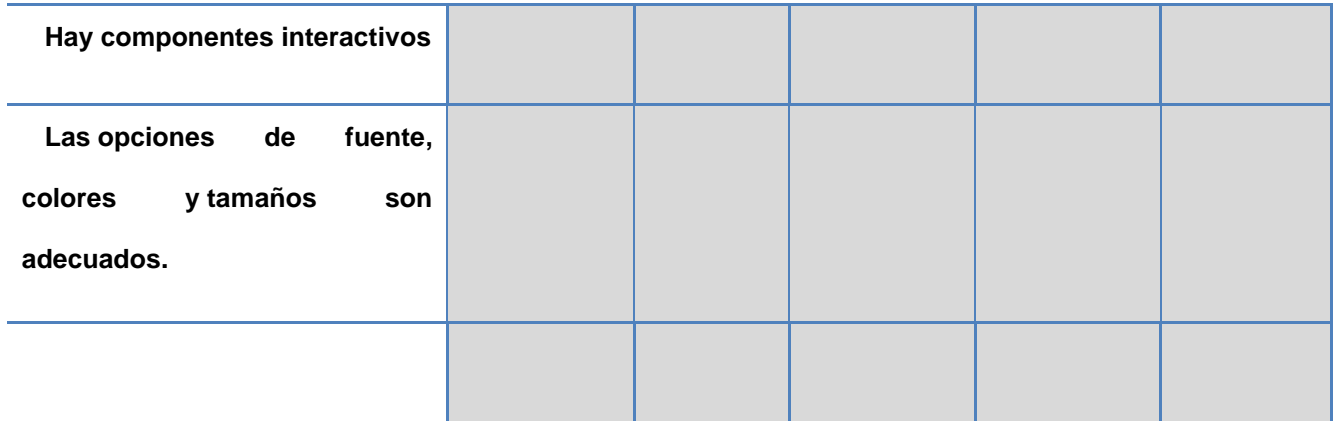

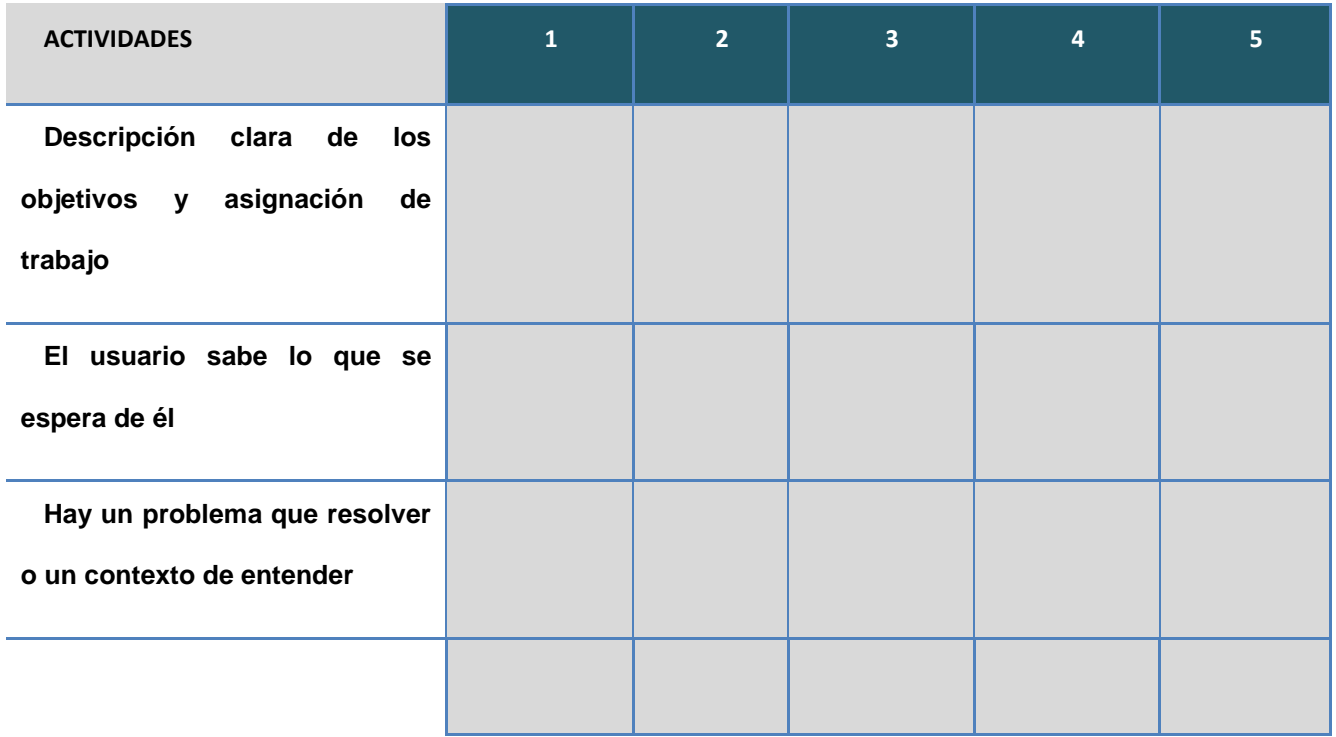

#### III. CONSIDERACIONES FINALES

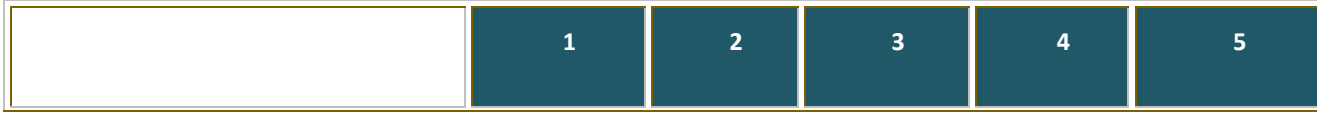

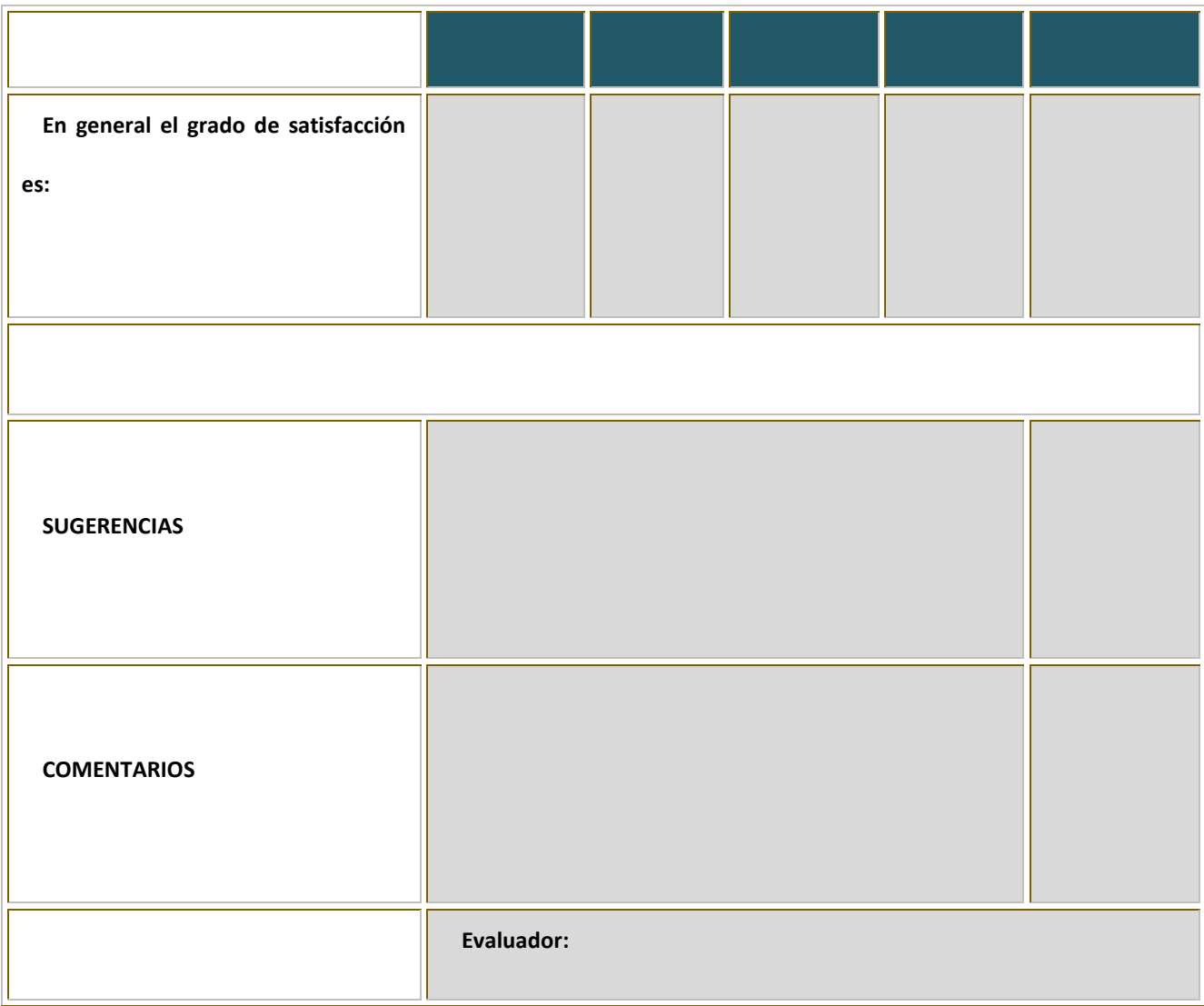

### <span id="page-54-0"></span>**BIBLIOGRAFÍA**

Asinsten, J. C. (2000). *Informatica para docentes: Proyectos al servicio de las areas.* Buenos Aires: Ediciones Novedades Educativas.

Busquets, F. (2006). *Slideshare.* Retrieved marzo 18, 2011, from http://www.slideshare.net/francesc/proyecto-clic

Catalunya, D. d. (n.d.). *ZonaClic*. Retrieved marzo 17, 2011, from http://clic.xtec.cat/es/index.htm

Correa, L. M. (2003). *ConTexto Educativo.* Retrieved mayo 9, 2010, from http://contextoeducativo.com.ar/2003/4/nota-02.htm

Grduno, L. G.-A. (2005, febrero-abril). *Introduccion a JCLIC*. (C. d. Andalucia, Editor) Retrieved marzo 18, 2011, from http://www.juntadeandalucia.es/averroes/jclic/creditos.htm

Lima, M. G. (2010, marzo). *Enciclopedia Virtual.* Retrieved marzo 22, 2011, from http://www.eumed.net/rev/tlatemoani/01/pdf/63-77\_mgbl.pdf

Martínez, C. A. (2009, marzo). *Cuadernos de Educación y Desarrollo.* Retrieved mayo 25, 2010, from http://www.eumed.net/rev/ced/01/cam.htm

Moreira, M. A. (2007, octubre). *Imagen y Pedagogia.* Retrieved abril 15, 2010, from http://www.conimagen.dgme.sep.gob.mx/

Oreja, R. F. (2007). Software Libre y la Construccion Etica de la Sociedad del Conocimiento. Barcelona: Icaria.